#### **APRESENTAÇÃO**

 A origem da palavra monografia vem do grego: mónos (um só) e graphein (escrever) trabalho escrito sobre um único tema, vem da especificação, ou seja, a redução da abordagem a um só assunto. Em 1855 a primeira monografia<sup>1</sup> assim reconhecida foi publicada pelo sociólogo francês e engenheiro de minas Frédéric Le Play (1806-1882), *Les Ouvriers Européens*, mas o método já havia sido empregado desde 1830. O autor descreve com minúcias o gênero de vida dos operários e o orçamento de uma família padrão daquela classe.

O aluno deve desenvolver um projeto antes da elaboração da monografia de conclusão do curso. E para tal, deve ter em mente um assunto sobre o qual deseja dissertar, assim um orientador aceitará as responsabilidades e atribuições descritas nas normas para a elaboração de monografias. O aluno na busca da construção de sua monografia passará por algumas fases: escolha do assunto, pesquisa em livros e periódicos, documentação, construção e redação.

A Associação Brasileira de Normas Técnicas (ABNT) foi criada em 1940, com sede no Rio de Janeiro, e é o órgão responsável pela normalização técnica no país, fornecendo a base necessária ao desenvolvimento tecnológico brasileiro. Tem como objetivo promover a elaboração de documentos normativos mantendo-os atualizados. Fornece a base necessária ao desenvolvimento tecnológico brasileiro, incentiva e promove a participação das comunidades técnicas na pesquisa.

Este manual de normalização visa uniformizar os trabalhos acadêmicos produzidos pelo corpo discente do Programa de Pós-graduação em Saúde, Ambiente e Sociedade na Amazônia, do Instituto de Ciências da Saúde, da Universidade Federal do Pará (UFPA). Para isso, utilizaram-se as regras da ABNT, com o objetivo de direcionar quanto a elaboração das dissertações e futuramente das teses do programa. As formas de apresentação das dissertações estão

**.** 

<sup>1</sup> MONOGRAFIAS e Teses. Belo Horizonte, 2009. Disponível em:

[<sup>&</sup>lt;http://www.cdof.com.br/monografia.htm>](http://www.cdof.com.br/monografia.htm). Acesso: 8. jul. 2014.

definidas no Regimento Interno do PPG-SAS. Este documento serve de apoio para a formatação e apresentação da dissertação ou do texto integrador, conforme for o caso.

No documento estão especificados os elementos que constituem a estrutura do trabalho apresentado ao final do curso. Para sua elaboração foram utilizadas as seguintes normas: Estrutura para Trabalhos Acadêmicos (NBR14724: 2011); Resumo (NBR 6028: 2003); Sumário (6027: 2013), Referências (NBR 6023: 2002); Citações em Documentos (NBR10520: 2002).

Espera-se que o manual sirva de instrumento para guiar os mestrandos e posteriormente os doutorandos, na intenção de dirimir dúvidas na tarefa de fazer o trabalho acadêmico necessário para a obtenção do grau oferecido pelo programa.

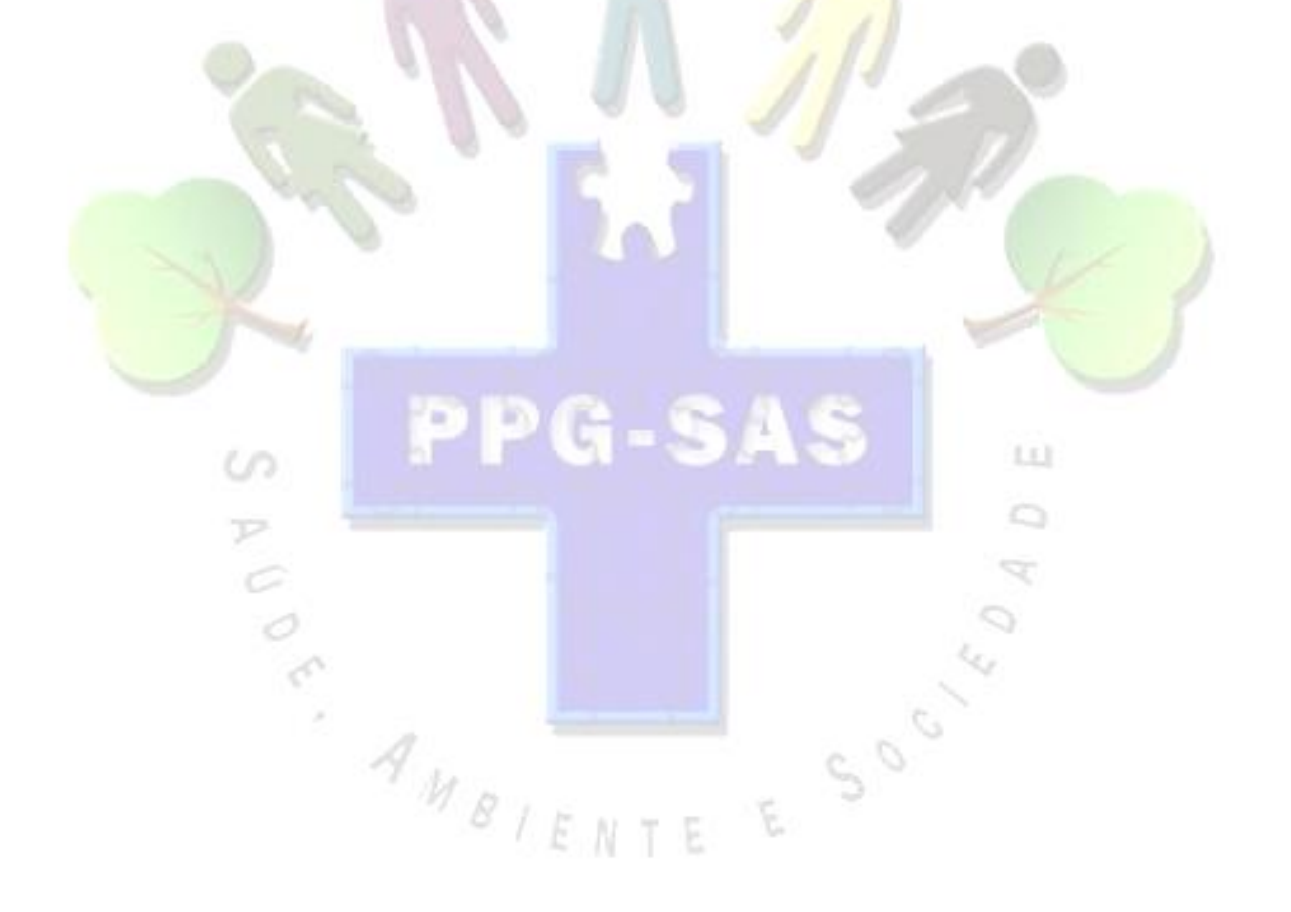

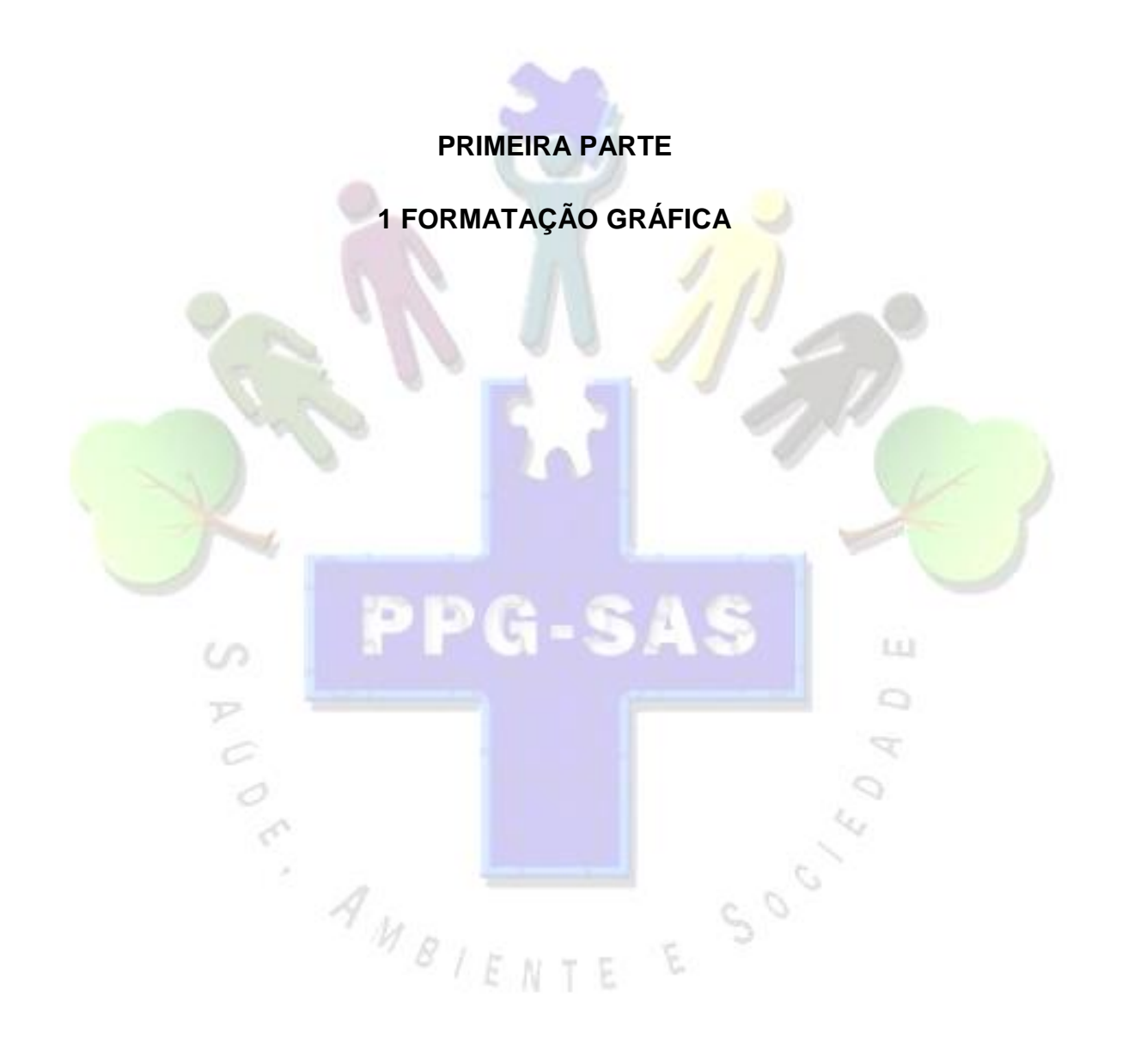

#### **1.1 Formato**

O trabalho deve ser apresentado em papel ofício branco formato A4 (21,0 por 29,7 cm), digitado na frente da folha e no verso (se preferir). A folha de rosto deve conter no verso a ficha catalográfica. O texto deverá ser digitado na cor preta, com exceção das ilustrações. Utilizando-se da fonte arial ou times new roman, justificados e com a indicação de parágrafos. Recomenda-se para digitação a utilização de fonte tamanho 12, o impresso na cor preta (evitando-se o uso de cores, o que padroniza os trabalhos acadêmicos).

A fonte 10 ou 11 para citações longas (mais de três linhas), notas de rodapé, legendas das ilustrações, tabelas, fotografias, gráficos, lista etc.

Admitem o uso de cores em gráficos, mapas etc.

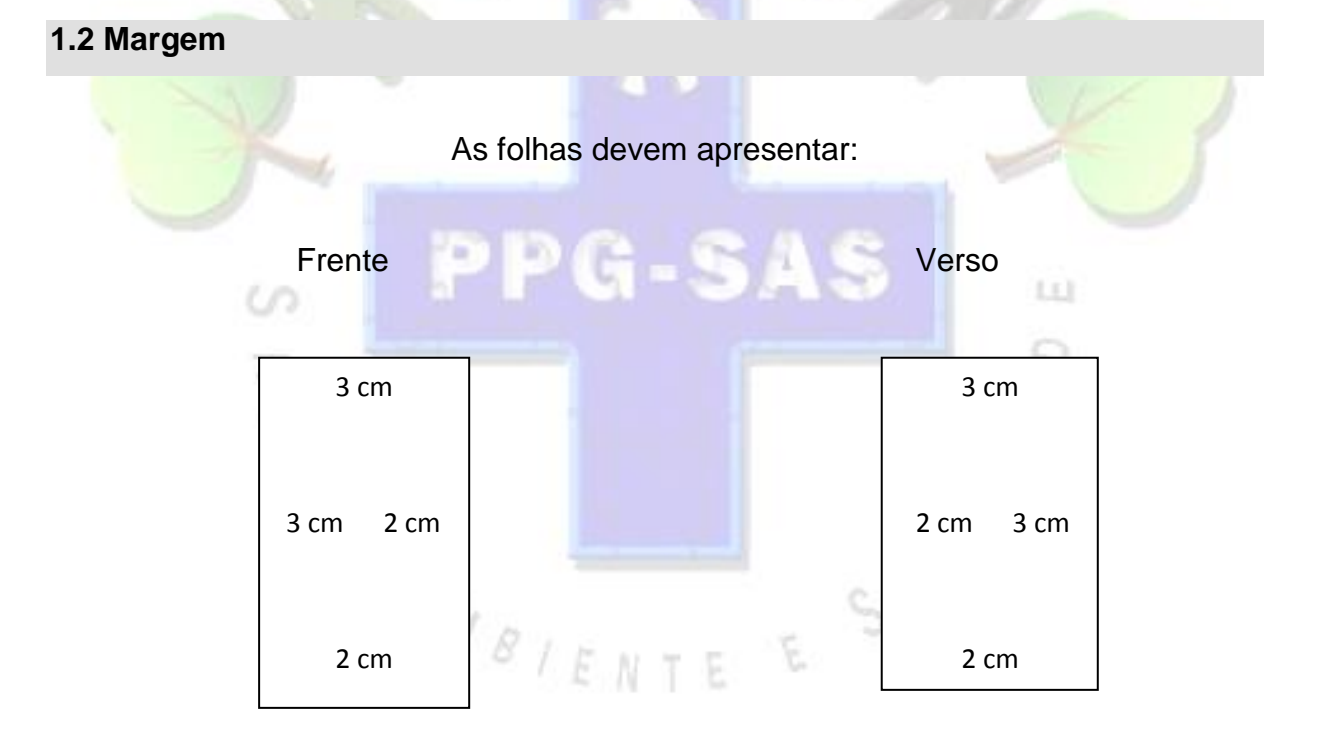

No computador dê um clique em Layout da Página – Configurar Página. Para imprimir: CTRL P – Observe todas as páginas do intervalo. Faça a troca: frente – são para as páginas ímpares e verso – são para as páginas pares.

#### **1.3 Espaço de entrelinhas**

O texto deve ser digitado com espaço de entrelinhas de 1,5 cm. Títulos das seções devem ser separados do texto que o precede ou sucede por dois espaços. As citações textuais com mais de três linhas, as notas de rodapé, as referências, a ficha catalográfica, a natureza do trabalho devem ser digitados com espaço simples de entrelinhas.

#### **1.4 Parágrafos**

Os parágrafos do texto devem ser recuados a um *tab* (teclado do computador*)*  a partir da margem esquerda ou (8º toque a partir da margem esquerda).

#### **1.5 Paginação**

 Todas as folhas que compõem o trabalho, a partir da folha de rosto, são contadas sequencialmente, mas nem todas são numeradas. A numeração é colocada a partir da primeira folha do texto (introdução), em algarismo arábico, no canto superior direito da folha (cabeçalho).

 As folhas que correspondem aos apêndices e anexos são também contadas e numeradas seguindo a sequência do trabalho.

#### **1.6 Numeração progressiva**

 Para evidenciar a sistematização do trabalho, os títulos das seções são numerados progressivamente em algarismos arábicos*.*

A folha de aprovação, a dedicatória e a epígrafe são elementos sem título e sem indicativo numérico. Os títulos dos diferentes níveis de seção devem ser diferenciados tipograficamente, utilizando os recursos de:

Usar letras maiúsculas em negrito para seções primárias.

Usar letras minúsculas em negrito para seções secundárias.

Usar letras minúsculas sem negrito para seções terciárias, quaternárias e quinárias.

### **SUMÁRIO**

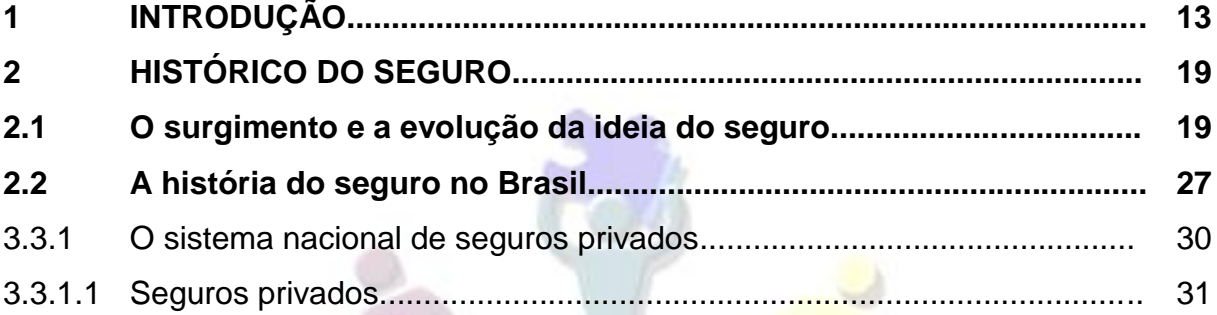

#### Evitar:

- títulos das seções no final da folha e texto na folha seguinte;

- digitação de uma linha isolada no final ou início da folha;

- separar as ilustrações do texto.

#### **1.7 Indicativos de seção**

O indicativo numérico de uma seção precede seu título, alinhado à esquerda, separado por um espaço de caractere (sem nenhum tipo de pontuação entre o último algarismo do indicativo e a primeira palavra).

Nos títulos sem indicativo numérico, como lista de ilustrações, sumário, resumo, referências e outros ficam centralizados.

ENTE

# **2 ESTRUTURA DO TRABALHO ACADÊMICO**

Quanto à estrutura se estabelece em: elementos pré-textuais, textuais e póstextuais (ABNT. NBR 14724, 2011).

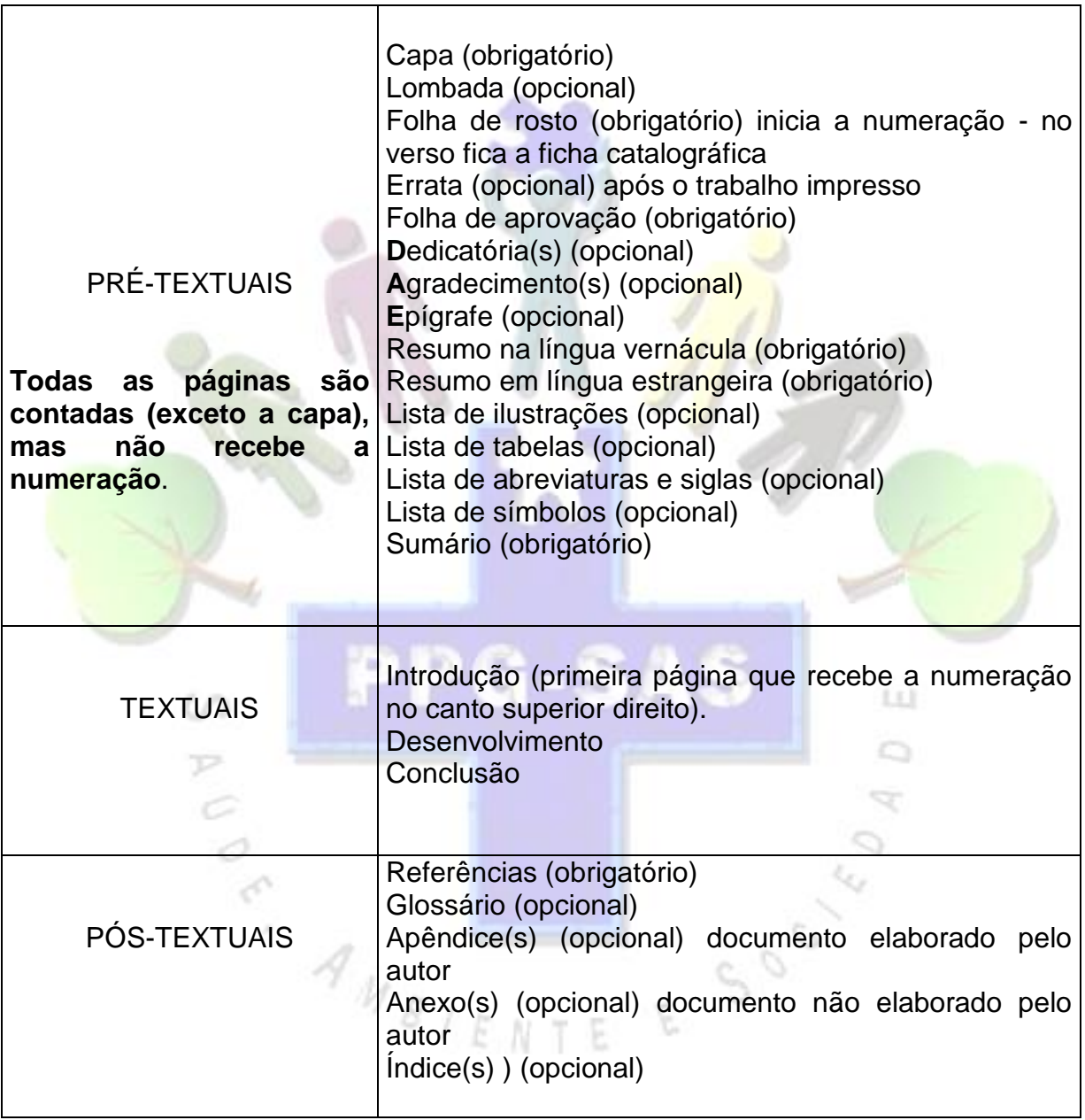

#### **2.1 Parte externa**

2.1.1 Capa (obrigatório)

A fonte Arial ou Times New Roman tamanho 12.

Segue a seguinte ordem:

a) nome da instituição (letras maiúsculas);

- b) nome do instituto (letras maiúsculas);
- c) nome do programa (letras maiúsculas);
- d) nome do autor (letras maiúsculas);

e) título: deve ser claro e preciso, identificando o seu conteúdo e possibilitando a indexação e recuperação da informação (letras maiúsculas e negrito);

f) subtítulo: se houver, deve ser precedido de dois pontos, evidenciando a sua subordinação ao título (letras minúsculas);

- g) local (cidade) da instituição onde deve ser apresentado;
- h) ano da entrega.

O aluno do programa de PPGSAS após a defesa e considerações finais da banca deve entregar na Secretaria do curso uma cópia do trabalho encadernado na cor verde musgo (verde escuro), com letras douradas e uma cópia em CD.

2.1.2 Lombada (opcional)

Parte da capa do trabalho que reúne as margens internas das folhas, sejam elas costuradas, grampeadas, coladas ou mantidas juntas de outra maneira. Seguir as instruções da ABNT. NBR 12225 (2004). Deve constar na lombada:

- O nome do autor deve ser impresso no sentido longitudinalmente e legível do alto para o pé da lombada;

- O título deve ser impresso no mesmo sentido do nome do autor, abreviado quando necessário;

- ano de defesa.

Modelo da lombada bater foto ou fazer um desenho

#### **2.2 Parte interna**

2.2.1 Elementos pré-textuais

Os elementos pré-textuais devem iniciar no anverso da folha. São aqueles elementos que antecedem o texto, com informações que ajudam na identificação e utilização do trabalho e são apresentados da seguinte ordem:

2.2.1.1 Folha de Rosto (obrigatório)

A fonte Arial ou Times New Roman tamanho 12.

Constam no anverso da folha as informações na seguinte ordem:

a) nome do autor (letras maiúsculas);

b) título: deve ser claro e preciso, identificando o seu conteúdo e possibilitando a indexação e recuperação da informação (letras maiúsculas e negrito);

c) subtítulo: se houver, deve ser precedido de dois pontos, evidenciando a sua

subordinação ao título (letras minúsculas);

d) natureza: tipo do trabalho (dissertação, tese) e outro (aprovação em disciplina),

 $\lfloor x \rfloor$ 

nome da instituição a que é submetido; área de concentração;

e) nome do orientador e, se houver, do coorientador;

f) local (cidade) da instituição onde deve ser apresentado;

g) ano da entrega.

2.2.1.2 Ficha catalográfica (obrigatória)

Elemento obrigatório que descreve os principais dados bibliográficos de um trabalho científico. Fica no verso da folha de rosto, deve conter os dados de Catalogação-na-Publicação (CIP), conforme o Código de Catalogação Anglo-Americano vigente (AACR2).

As fichas das dissertações e teses são elaboradas somente por um profissional bibliotecário do Sistema de Geração de Ficha Catalográfica (FICAT), do Sistema de Bibliotecas (SIBI/UFPA).

Acesse o site da Biblioteca Central da instituição para preencher o formulário: http://bc.ufpa.br/site/

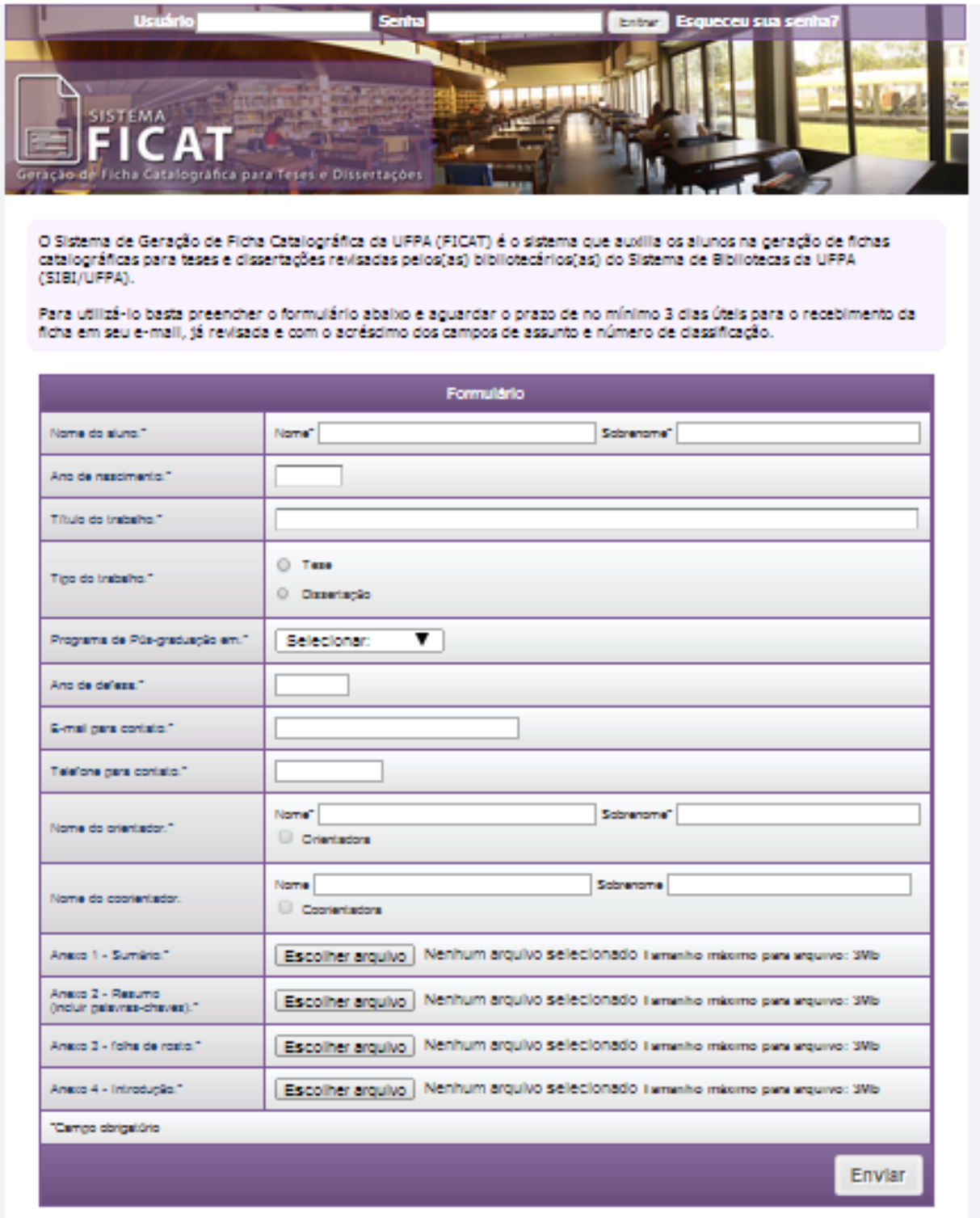

si do Pierá<br>1951: Dr. Cladosido Gedomenn<br>1961: J. 2001-1787 / 3201-7209 - Piec. 435 (91) 3201-7351<br>1910:<br>1910:

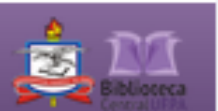

O prazo para a entrega da ficha pronta é de 3 dias úteis em seu e-mail, já revisada e com o acréscimo dos campos de assunto e número de classificação.

2.2.1.3 Folha de aprovação (obrigatório)

Constituída na seguinte ordem:

a) nome do autor (letras maiúsculas);

b) título do trabalho (letras maiúsculas e negrito) e subtítulo (se houver, deve ser precedido de dois pontos, evidenciando a sua subordinação ao título (letras minúsculas);

c) natureza: tipo do trabalho, objetivo, nome da instituição a que é submetido e a área de concentração;

d) data de aprovação;

e) nome e titulação dos componentes da banca examinadora e instituições a que pertencem.

Vide modelo

2.2.1.4 Dedicatória (opcional)

O autor homenageia e dedica seu trabalho а algumas pessoas.

Vide modelo

2.2.1.5 Agradecimentos (opcional)

O autor agradece às pessoas qυе contribuíram pаrа а elaboração do trabalho.

50

 $\lfloor \pm 1 \rfloor$ 

Vide modelo

2.2.1.6 Epígrafe (opcional)

É uma citação seguida de indicação de autoria, está relacionado com o assunto tratado. É utilizado também no início de cada capítulo.

Nos trabalhos acadêmicos percebe-se que alguns autores fazem citação de trechos de obras, de assuntos que não tem nada a ver com a temática abordada.

Vide modelo

2.2.1.7 Resumo na língua vernácula (obrigatório)

Elaborado conforme a ABNT.NBR 6028:2003. Texto em que apresenta os pontos principais do trabalho em linguagem clara, concisa, direta. Ressalta o objetivo, o método, os resultados e as conclusões do trabalho.

De 50 até 100 palavras para indicações breves

De 100 até 250 palavras para os artigos de periódicos.

De 150 até 500 palavras para teses, dissertações, relatórios técnicos e outros.

 $50$ 

Logo após o resumo vêm **as palavras-chave** separadas entre si e finalizadas por ponto.

Vide modelo

2.2.1.8 Resumo em língua estrangeira (obrigatório)

Tradução do resumo para o idioma de divulgação internacional. O mais utilizado é o inglês.

Vide modelo

#### 2.2.1.9 Lista de ilustrações (opcional)

A lista de ilustrações é composta por vários itens que aparecem no texto e são intercalados (tabelas, figuras, gráficos, quadros, fotografias etc.). As ilustrações para cada item terão numerações consecutivas e independentes para cada item, em algarismos arábicos, travessão e do respectivo título na parte superior (ABNT.NBR 14724: 2011).

Após a ilustração, na parte inferior, indicar a fonte consultada (elemento obrigatório, mesmo que seja produção do próprio autor). No texto o quadro pode ser aberto ou fechado e as ilustrações são inseridas o mais próximo possível do texto a que se referem.

LE)

#### Modelo folha de ilustrações

Lista de Ilustrações Quadro 1 - título......20 Tabela 1 - título......21 Quadro 2 - título......20 Tabela 2 - título......21

#### modelos de lista de ilustrações

Na Lista de Ilustrações:

 $\overline{P}$ Ó

Fluxograma 1- Processo de atendimento aos alunos............................. 19

No texto:

Como

Fluxograma 1- Processo de atendimento aos alunos (letra 10 ou 11 espaços simples).

Fonte: Azevedo (2010). (letra 10 ou 11)

Na lista de referências:

AZEVEDO, Luis Almeida. **Processo de atendimento aos alunos**. Belém, 2013. Fluxograma 1.

Na Lista de Ilustrações:

Foto 1- Fachada da Santa Casa de Misericórdia do Pará............................. 22

No texto:

Foto 1- Fachada da Santa Casa de Misericórdia do Pará (letra 10 ou 11 espaços simples)

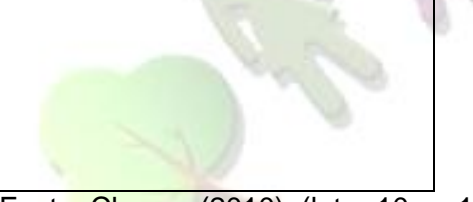

Fonte: Chagas (2010). (letra 10 ou 11)

Ó S

Na lista de Referências:

CHAGAS, Francisco. **Fachada da Santa Casa de Misericórdia do Pará**. Belém, 2005. 1 foto color.

LE)

**Ou** 

CHAGAS, Francisco. **Fachada da Santa Casa de Misericórdia do Pará**. Belém, 2005. Foto 1.

2.2.1.10 Lista de tabelas (opcional)

As tabelas são inseridas o mais próximo possível do trecho a que se referem e apresentam informações tratadas estatisticamente. São padronizadas conforme o Instituto Brasileiro de Geografia e Estatística (IBGE). As laterais são abertas.

Vide modelo

#### 2.2.1.11 Lista de abreviaturas e siglas (opcional)

Relação das abreviaturas e siglas constantes no texto, acompanhados de seu respectivo significado, estão listadas em ordem alfabética.

O nome da instituição quando mencionada pela primeira vez no texto deve ser escrito por extenso e em seguida a sigla fica entre parênteses. Da segunda vez em diante é citada no trabalho apenas a sigla.

Vide modelo

2.2.1.12 Lista de símbolos (opcional)

Elaborada de acordo com a ordem apresentada no texto, com o devido significado.

Vide modelo

2.2.1.13 Sumário (obrigatório)

Elaborado conforme a ABNT.NBR 6027:2013<sup>2</sup>. A palavra sumário deve ser centralizada em letras maiúsculas em negrito. Os assuntos do sumário devem estar de acordo com os itens que fazem parte do texto. Os elementos pré-textuais da folha de rosto até a lista de símbolos não devem constar no sumário. Os indicativos das seções que compõem o sumário devem ser alinhadas à esquerda. Comumente a paginação do sumário será iniciado com a Introdução.

 $\lfloor \pm 1 \rfloor$ 

Vide modelo

**.** 

 $2^{2}$  A segunda edição é de 11.12.2012, a validade a partir de 11.01.2013.

#### 2.2.2 Elementos textuais

São divididos em três partes:

2.2.2.1 Introdução

Parte inicial do texto, onde devem constar a delimitação do assunto tratado, objetivos da pesquisa e outros elementos necessários para situar o tema do trabalho.

2.2.2.2 Desenvolvimento

Parte principal do texto, que contém a exposição ordenada e pormenorizada do assunto. Divide-se em seções e subseções, que variam em função da abordagem do tema e do método.

2.2.2.3 Conclusão

Parte final do texto, na qual se apresentam conclusões correspondentes aos objetivos ou hipóteses.  $\lfloor \pm 1 \rfloor$ 

Ō

2.2.3 Elementos pós-textuais

Os elementos pós-textuais são os seguintes:

2.2.3.1 Referências (obrigatório)

Elaborado conforme a ABNT NBR 6023: 2002 – Informação e documentação – Referências – Elaboração.

Ou conforme as normas da publicação indexada para a qual os resultados da pesquisa foram submetidos.

Ver modelo na p. tal deste manual.

2.2.3.2 Glossário (opcional)

Elaborado em ordem alfabética. São [termos](http://pt.wikipedia.org/wiki/Terminologia) de um determinado domínio de [conhecimento,](http://pt.wikipedia.org/wiki/Conhecimento) um glossário aparece no final do trabalho.

Vide modelo

2.2.3.3 Apêndice (opcional)

O apêndice é identificado por letras maiúsculas consecutivas, travessão e pelos respectivo título em negrito como está descrito na ABNT.NBR. 6027: 2013. É um documento elaborado pelo autor do trabalho.

Exemplo de um apêndice Exemplo de mais de um apêndice

#### **APÊNDICE A – TÍTULO...**

**APÊNDICE B – QUESTIONÁRIO DE...** (elaborado pelo autor da pesquisa).

2.2.3.4 Anexo (opcional)

O anexo é identificado por letras maiúsculas consecutivas, travessão e pelo respectivos título em negrito como está descrito na ABNT.NBR (6027 2013). É um documento não elaborado pelo autor do trabalho, serve para elucidar o que foi realizado na pesquisa. *MBIENTE* 

 $\lfloor \frac{1}{2} \rfloor$ 

Ō

Exemplo de um anexo Exemplo de mais de um anexo

#### **ANEXO A – TERMO DE CONSENTIMENTO LIVRE E ESCLARECIDO**

**ANEXO B – QUESTIONÁRIO DE...** (não foi elaborado pelo autor da pesquisa).

Tanto no apêndice como no anexo uma folha antecede os mesmos. Cabe lembrar se tiver mais de um documento as palavras vão para o plural (APÊNDICES E ANEXOS).

2.2.3.5 Índice (opcional)

 $\mathcal{P}$ Ó Ó €

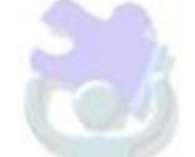

Elaborado conforme a ABNT NBR.6034: 2004 – Informação e documentação – Índice – Apresentação. Lista de entradas ordenadas segundo determinado critério, que localiza e remete para as informações contidas no texto (ABNT.NBR 6034: 1989, p. 1). Os índices podem ser de assuntos, de nomes etc.

 $L L$ 

Ö

 $50^{0}$ 

pp

 $A_{N_{B/EN}}$ 

Vide modelo

# **SEGUNDA PARTE REFERÊNCIAS NO TEXTO**

 $\overline{1}$ Ε ť.

**PPG-SAS** 

 $\circ$ 

 $\mathcal{P}$ 

 $\overline{C}$  $\circlearrowleft$ 

CR. ANBIEN

 $\lfloor \pm 1 \rfloor$ 

 $\circ$ 

 $\mathcal{L}$ 

#### **3.1 Definição**

São informações padronizadas, descritivas, retiradas de documentos utilizados na pesquisa que permite a sua identificação, seguindo instruções da ABNT.NBR 6023: 20002. As referências são alinhadas somente à margem esquerda do texto. O recurso tipográfico utilizado podem ser negrito, grifo ou itálico para destacar o elemento título.

3.1.1 Elementos essenciais

As informações descritas são indipensáveis para identificar o documento. Variam conforme o tipo. Os elementos são: autor(es), título, subtítulo(se houver), edição, local, editora, data de publicação, página inicial e final (para capítulos e partes de um documento).

**PPG-SAS** 

 $\lfloor \pm 1 \rfloor$ 

Ö

Q.

#### 3.1.2 Elementos complementares

São utilizados para acrescentar informações aos elementos essenciais, assim complementa a descrição do documento. Tais como: série, volume, coleção, nota, total de páginas, ISBN.  $50$ **3.2 Considerações gerais**

a) Autoria, referencia-se o autor(es) pelo último sobrenome em caixa alta (letras maiúsculas). Para mais de um autor os nomes devem ser separado por ponto-evírgula na lista de referências.

b) Imprenta (local, editora e data) Ex: Belém: CEJUP, 2007.

c) Quando o local da publicação é desconhecido usa-se a expressão *Sine loco* [S.l.] Modelo da ABNT.NBR 6023 (2002, p. 16):

KRIEGER, Gustavo; NOVAES, Luís Antonio; FARIA, Tales. **Todos os sócios do presidente**. 3. ed. [S.l.]: Scritta, 1992. 195 p.

c) Quando o local não está descrito no documento e sabe-se por outra fonte acrescenta a informação entre colchete. Modelo adaptado:

DIAS SOBRINHO, José. **Avaliação:** políticas educacionais e reformas da educação superior. [São Paulo]: Cortez, 2003. 198 p.

d) Quando a editora é desconhecida usa-se a expressão *sine nomine* [s.n.] Modelo da ABNT. NBR 6023 (2002, p. 17):

FRANCO, Luís. **Discursos**: de outubro de 1992 a agosto de 1993. Brasília, DF: [s.n.], 1993. 107 p.

e) Quando o local e a editora não puderem ser identificados usa-se [S.l: s.n.]. Modelo da ABNT.NBR 6023 (2002, p. 17):

LE)

o

 $50$ 

GONÇALVES, F. B. **A história de mirador** [S.l.: s. n.], 1993.

f) Quando a data exata não for identificada usa-se uma data aproximada entre colchetes.

 [1980?] data provável [2003] data certa, não indicada no documento s a [200-] década certa

g) Quando houver duas editoras, referenciar ambas, precedidas dos seus respectivos lugares e separadas por ponto-e-virgula. Rio de Janeiro: Atlas; São Paulo: Roca, 1998.

h) Quando houver mais de três editoras mencionar a primeira ou a que estiver em destaque.

i) Quando o sobrenome estiver acompanhado das palavras FILHO, JÚNIOR, NETO e SOBRINHO, acompanham na entrada.

DIAS SOBRINHO, José. **Avaliação:** políticas educacionais e reformas da educação superior. [São Paulo]: Cortez, 2003. 198 p.

FERREIRA FILHO, Manoel Gonçalves. **Direitos humanos fundamentais.** 9. ed. rev. São Paulo: Saraiva, 2007. 197 p.

LEITE NETO, Jurandir Araguaia. **Academias:** estratégias para o sucesso. Rio de Janeiro: SPRINT, 2000. 213 p.

WAGNER JUNIOR, Luiz Guilherme da Costa. **A ação civil pública como instrumento de defesa da ordem urbanística**. Belo Horizonte: Del Rey, 2003. 219 p.

**3.3 ordem das referências (Me parece que isto está deslocado)**

Os sistemas utilizados são: alfabética (ordem de entradas), e numérico (ordem de citação no texto).

Quando não tem autor a entrada é pelo título já destacado pelo uso de letras maiúsculas com inclusão de artigos definidos (o, os, a, as), indefinidos (um,uns uma, umas) e monossílabos (só, me).

O MEIO ambiente urbano. **Amazôniaviva**, Belém, v. 16, n. 2, p. 66, dez. 2012.

a) Ordenação alfabética de autor e título

b) Quando o autor for repetido, utiliza-se travessão (6 espaços) e o ponto, a partir da segunda referência.

#### Exemplos

Gattai, Zélia. **A Casa do rio vermelho**. Rio de Janeiro: Record, 1999.

\_\_\_\_\_\_\_. **Códigos de família**. Rio de Janeiro: Record, 2001.

c) Quando a obra do mesmo autor for citada mais de uma edição utilizam-se travessão (6 espaços) e o ponto sucessivamente na mesma página. O primeiro travessão é para o autor e o segundo para a obra.

GIL, Antonio Carlos. Projeto de pesquisa. 3. ed. São Paulo: Atlas, 1991.

\_\_\_\_\_\_\_. \_\_\_\_\_\_\_. 4. ed. São Paulo: Atlas, 2002.

#### **3.4 Monografia no todo (é monografia ou Bibliografia??)**

3.4.1 Elementos essenciais

Autor(es), título, local de publicação, editora, data.

Obra escrita por um Autor:

FRAINHA NETO, Habib. **Oswaldo Cruz e a febre amarela no Pará**. 2. ed. rev. ampl. Ananindeua: Instituto Evandro Chagas, 2012.

Obra escritas por dois autores:

BERTO, Dalvio José; BEULKE, ROLANDO. **Gestão de custos e resultados na saúde**: hospitais, clínicas, laboratórios e congêneres. 5. ed. rev. atual. São Paulo: Saraiva, 2012.

 $\lfloor x \rfloor$ 

Obra escrita por três autores (são separados por ponto e vírgula).

ORÉFICE, Fernando; BONFIOLI, Adriana Alvim ; BORATTO, Letícia Menin. **Biomicroscopia e gonoscopia:** texto e atlas. 2. ed. Rio de Janeiro: Cultura Médica. 2001.

Obras escritas por mais de 3 autores, referencia-se o primeiro seguido da expressão et al (significa e outros).

MONTE, Osmar et al. **Endocrinologia para o pediatra**. São Paulo: Atheneu, 2009.

3.4.2 Elementos complementares

Quantidade de páginas, coleção, parte (página inicial e final), volumes, série.

MORAES, Irany Novah.**Tratado de clínica cirúrgica**. São Paulo, Roca 2005.

Obras escritas por dois autores

BERTO, Dalvio José; BEULKE, ROLANDO. **Gestão de custos e resultados na saúde**: hospitais, clínicas, laboratórios e congêneres. 5. ed. rev. atual. São Paulo: Saraiva, 2012.

Obra escrita por três autores (são separados por ponto e vírgula).

ORÉFICE, Fernando; BONFIOLI, Adriana Alvim ; BORATTO, Letícia Menin. **Biomicroscopia e gonoscopia:** texto e atlas. 2. ed. Rio de Janeiro: Cultura Médica. 2001.

Obras escritas por mais de 3 autores, referencia-se o primeiro seguido da expressão et al (e outros).

MONTE, Osmar et al. **Endocrinologia para o pediatra**. São Paulo: Atheneu, 2009.

#### **3.5 Monografia no todo em meio eletrônico**

Inclui CD-ROM, pesquisas online etc.

Quando se tratar de obras consultadas online, obedece aos padrões indicados para documentos monográficos no todo, acrescida das informações relativas à descrição física do meio eletrônico. Informar o endereço eletrônico apresentado entre os sinais < >, precedido da expressão Disponível em: e a data de acesso ao documento, precedida da expressão Acesso em:

UNIVERSIDADE FEDERAL DE SÃO PAULO. Biblioteca Central. **Manual de referência**. Campinas, 2002. 1 CD-ROM.

São Bernardo do Campo, 2002. Disponível em: <http://www.bibvirt.futuro.usp.br>. Acesso em: 24 out. 2002.

#### **3.6 Partes de monografia**

Os elementos essenciais são: autor(es) da parte, título da parte seguido da expressão In: (dentro), autor do todo, título do todo (negrito), subtítulo (se houver) edição (se houver), local, editora e data. No final da referência deve-se informar a paginação da parte citada.

A autora da parte é a mesma autora do todo (sendo esta uma organizadora).

MINAYO, Maria Cecília de Souza. O desafio da pesquisa social. In:\_\_\_\_\_\_.**Pesquisa social:** teoria, método e criatividade. 31. ed. Petrópolis, RJ: Vozes, 2012. cap. 1, p. 9-29.

O autor da parte é diferente do todo (sendo esses organizadores - 5 pessoas), utilizar a sigla et al, já que passaram de três membros.

NUNES, Everardo Duarte. Saúde coletiva: uma história recente de um passado remoto. In: CAMPOS, Gastão Wagner de Sousa et al. (Org.).**Tratado de Saúde Coletiva**. 2. ed. São Paulo: Hucitec; Rio de Janeiro: Fiocruz, 2009. p. 19-39.

Observe que no exemplo acima têm duas editoras. Registrou-se as ambas.

Uma palavra pesquisada no dicionário.

No texto:

"A ciência que lida com o ouvido, suas funções e doenças" (OTOLOGIA, 2000, p. 1267).  $81$  ENTE

Na lista de referências:

OTOLOGIA. In: THOMAS, Clayton L. (Coord.). **Dicionário médico enciclopédico Taber**. 17. ed. São Paulo: Manole, 2000. 2279 p.

#### **3.7 Autor entidade**

Órgãos governamentais, empresas, associações, congressos, seminários e outros).

Se a entidade tiver uma denominação específica faz-se a referência diretamente pelo seu nome (letras maiúsculas).

ASSOCIAÇÃO BRASILEIRA DE NORMAS TÉCNICAS. **NBR 6023**. Informação e documentação: referências: elaboração. Rio de Janeiro, 2002.

#### **3.8 Eventos**

Congressos, conferências, encontros, seminários, anais

#### 3.8.1 Evento

Nome do evento, n., ano, local (cidade), título do documento (anais - negrito), local da publicação, editora, data de publicação.

SEMINÁRIO DE INICIAÇÃO CIENTÍFICA DA UFPA, 16., 2005, Belém. **Resumos**. Belém, UFPA, 2005.

CONFERÊNCIA NACIONAL DE SAÚDE, 8., 1986, Brasília, DF. **Anais**... Brasília, DF: Ministério da Saúde, 1987. 429 p.

 $\lfloor 1 \rfloor$ 

o

3.8.2 Evento em meio eletrônico

Acrescentar informações relativas à descrição física do meio eletrônico: CD-Rom, ou pesquisas online. Informar o endereço eletrônico apresentado entre os sinais < >, precedido da expressão Disponível em: e a data de acesso ao documento, precedida da expressão Acesso em:.

Modelo adaptado:

E.N.T.E

CONGRESSO SUL BRASILEIRO DE INICIAÇÃO CIENTÍFICA E PÓS-GRADUAÇÃO, 3., 2014, Curitiba. **Anais**... Curitiba: PUCPR, 2014. Disponível em: <http://www2.pucpr.br/reol/pb/index.php/cicpg?dd99=about>. Acesso em: 04 maio 2014.

CONGRESSO SUL BRASILEIRO DE INICIAÇÃO CIENTÍFICA E PÓS-GRADUAÇÃO, 3., 2014, Curitiba. **Anais**... Curitiba: PUCPR, 2014. 1 CD-ROM.

#### **3.9 Quando o documento não tem título**

Quando não existir título, deve-se atribuir uma palavra ou frase que identifique o conteúdo do documento, entre colchetes. (ABNT. NBR 6023, 2002, p. 16 ).

SIMPÓSIO BRASILEIRO DE AQUICULTURA, 1., 1978, Recife. [**Trabalhos apresentados**]. Rio de Janeiro: Academia Brasileira de Ciências, 1980. 412 p.

#### **3.10 Trabalhos da graduação e pós-graduação**

Autor. Título, local, quantidade de folhas (não confundir com páginas) ano, o grau, a vinculação acadêmica, o local e a data da defesa.

3.10.1 Trabalho para aprovação em disciplina

ALENCAR, Ana Cristina Aguiar de. **Bases de dados na área da saúde**. 2014. Trabalho apresentado como requisito parcial para aprovação na Disciplina Nutrição e Saúde Pública, Programa de Pós-graduação em Saúde, Ambiente e Sociedade na Amazônia, 2014.

3.10.2 Trabalho de conclusão de curso graduação

RIBEIRO, Gizele Pantoja. **Consumo alimentar de crianças autistas atendidas em um Hospital Universitário na cidade de Belém/PA**. 2013. 73 f. Trabalho de Conclusão de Curso (Graduação em Nutrição)-Faculdade de Nutrição, Instituto de Ciências da Saúde. Universidade Federal do Pará, Belém, 2013.

3.10.3 Trabalho de conclusão de curso especialização

SANTOS, Patricia Queila do Amaral. **Perfil epidemiológico de pacientes vítima de acidentes de motocicletas, atendidos no Hospital Metropolitano de Urgência e Emergência**. 2010. 61 f. Trabalho de Conclusão de Curso (Especialização) - Instituto de Ciências da Saúde, Universidade Federal do Pará Belém, 2010.

3.10.4 Trabalho de conclusão de curso dissertação

SILVA, Juliana Melo da Silva. **Avaliação da limpeza da superfície dentinária apical após a remoção de diferentes associações de hidróxido de cálcio**. 2008. 115 f. Dissertação (Mestrado) – Programa de Pós-Graduação em Odontologia, Instituto de Ciências da Saúde, Universidade Federal do Pará, 2008.

3.10.5 Trabalho de conclusão de curso tese

ROCHA, Maria de Nazaré Almeida. **Adesão ao tratamento da malária**: um estudo em comunidades do entorno da Usina Hidrelétrica de Tucuruí-PA. Belém, 2008. 188 f. Tese (Doutorado) – Programa de Pós-Graduação em Teoria e Pesquisa do Comportamento), Instituto de Filosofia e Ciências Humanas, Universidade Federal do Pará, Belém, 2008.

#### **3.11 Periódicos**

Inclui a coleção como um todo, fascículo da revista, número de jornal, caderno etc. Matéria existente em um número, volume, ou fascículo de periódico (artigos científicos, editoriais, matéria jornalísticas, seções, reportagens).

3.11.1 Revista

3.11.1.1 Artigo com autor da parte

Autor do artigo. Titulo do artigo. Título da publicação. Local de publicação, número do volume, número do fascículo, página inicial-final do artigo, data.

PEREIRA, Josianne Katherine; FIRMO, Josélia Oliveira Araújo; GIACOMIN, Karla Cristina. Maneiras de pensar e de agir de idosos frente às questões relativas à funcionalidade/incapacidade. **Ciência & Saúde Coletiva**. 2014, v.19, n.8, p. 3375- 3384.

Quando a publicação não for paginada ou a numeração for irregular, escreve-se ao final da referência.

ÍNDICE de citação. In: MITOS na ciência: o que mede o índice de citação de artigo? 2013. Não paginado. Disponível em:

<http://genereporter.blogspot.com.br/2013/05/mitos-na-ciencia-o-que-mede-o-indicede.html>. Acesso em: 08 maio de 2015.

ENTE

3.11.1.2 Artigo sem autor da parte

O MEIO ambiente urbano. **Amazôniaviva**, Belém, v. 16, n. 2, p. 66, dez. 2012.

3.11.1.3 Artigo com autor da parte em meio eletrônico.

Autor(es), título, local de publicação, nome do periódico em negrito, volume, número, páginas iniciais e finais e a data. Informar o endereço eletrônico apresentado entre os sinais < >, precedido da expressão Disponível em: e a data de acesso ao documento, precedida da expressão Acesso em:.

NUNES, Everardo Duarte. A sociologia da saúde no Brasil: a construção de uma identidade. Rio de Janeiro, **Ciência & Saúde Coletiva**, v. 19, n. 4, p. 1041-1052, 2014. Disponível em: <http://www.scielo.br/pdf/csc/v19n4/1413-8123-csc-19-04- 01041.pdf >. Acesso em 11 ago. 2014.

Não confundir a data do documento com a data do acesso.

3.11.2 Jornal

3.11.2 .1 Artigo com autor da parte

HOLANDA, Silvio. Tesouro da Biblioteca Central. **Beira do Rio**, Belém, v. 29, n. 124. abr./maio 2015.

MENEZES, Carolina. Acordo prevê a criação de cursos para pescadores. **Diário do Pará**, Belém, 19 maio 2015. Política, p. 3.

3.11.2.2 Artigo sem autor da parte

A entrada é pelo título com a palavra em maiúscula se tiver artigo acompanha.  $L$ 

PECUÁRIA e fogo emitem metano na Amazônia: Santarém foi uma das quatro áreas estudadas por bióloga da USP. **O Liberal**, Belém, 5 abr. 2015. Atualidades, Cidades, p. 4.

3.11.2.3 Artigo sem autor da parte em meio eletrônico

Título da parte, artigo ou matéria, título do jornal (negrito), local de publicação, data, seção, caderno ou parte do jornal e a paginação correspondente e endereço eletrônico entre sinais < > precedido da expressão Disponível em:. Acesso em: dia, mês, ano.

PARÁ é avaliado sobre cursos de medicina: regras: visitas serão finalizadas até 26 de junho e resultado sai em 31 de julho. **O Liberal**, Belém, 2015. Atualidades. Não paginado. Disponível em: <http://www.ejornais.com.br/jornal\_o\_liberal.html>. Acesso em : 18 maio 2015.

3.11.2.4 Mensagem que circulam por e-mail

A ABNT (NBR 6023: 2002, p. 13) diz que:

As mensagens que circulam por intermédio do correio eletrônico devem ser referenciadas somente quando não se dispuser de nenhuma outra fonte para abordar o assunto em discussão. Mensagens trocadas por e-mail têm caráter informal, interpessoal e desaparece rapidamente, não sendo recomendável seu uso como fonte cientifica ou técnica de pesquisa. Quando for necessário o seu uso, referenciar em nota de rodapé (nota explicativa).

 $\Box$ 

Exemplo:

ALMEIDA, M. P. S. **Fichas para MARC** [mensagem pessoal]. Mensagem recebida por <mtmendes@uol.com.br> em 12 jan. 2002.

#### **3.12 Entrevistas**

3.12.1 Entrevista publicada citação direta

A entrada deve ser feita pelo entrevistado. Em nota informa-se o nome do entrevistador.

"A TV Cultura é a mais pública das TVs brasileiras. Tenho boas lembranças dos dez anos em que estive à frente do Roda Viva, foram sete anos como apresentador, mais três como diretor e apresentador" (MARCUN, 2014, p. 10).

MARKUN, Paulo. Arriscar, ousar e sonhar alto: Paulo Markun lança desafio aos jovens jornalistas. **Beira do Rio**, Belém, v. 28, n. 120, p. 10-11, ago./set. 2014. Entrevista concedida à Walter Pinto.

3.12.2 Entrevista publicada citação indireta

Wolff (2015) alerta que:

Os pais tem que ter tempo para acompanharem os filhos. Verificar como se dá suas atividades no meio em que vive: escola, amigos, prática de esporte, tempo de brincar e quanto tempo gasta no acesso ao computador.

Na referência abaixo não consta o nome do entrevistador. A entrevista está disponível online, coloca-se o endereço eletrônico e os elementos identificáveis que estão no documento, muitas das vezes não constam todos.

WOLFF, Ronald Selle. Viver com qualidade no trabalho e fora dele. **Mundo jovem:** um jornal de ideias, Porto Alegre, n. 456, maio 2015. Disponível em: <http://www.mundojovem.com.br/entrevistas/edicao-456-entrevista-viver-comqualidade-no-trabalho-e-fora-dele >. Acesso em: 25 maio 2015.

#### **3.13 Documento iconográfico**

Inclui pintura, gravura, ilustração, desenho, cartaz e outros.

BARRETO, Sérgio. **Fachada da Santa Casa de Misericórdia do Pará**. Belém, 2010. 1 fotografia.

#### **3.14 Documento cartográfico**

Inclui atlas, mapas, globo, fotografia aérea entre outros.

Elementos são autor(es), título, local, editora, data da publicação, designação específica e escala.

 $\lfloor x \rfloor$ 

MOURÃO, Ronaldo Rogério de Freitas. **Atlas celeste**. 9. ed. atual. Petrópolis, RJ: Vozes, 2000. 178 p.

#### **3.15 Documentos com notas**

3.15.1 Publicação no prelo

Diz-se do documento que está em processo final de editoração e brevemente será publicado.

Exemplo para livro, modelo adaptado:

SOBRENOME DO AUTOR, Nome. **Título**. Local: editora, data. No prelo.

ALVES, José. **Meio ambiente**. São Paulo: Elus, 2015. No prelo.

**TERCEIRA PARTE 4 CITAÇÕES EM DOCUMENTOS**

**PPG-SAS** 

Ε

 $A_{N_{B/EN}}$ 

ÜD

 $\overline{P}$ 

 $\subset$  $\circlearrowleft$ E  $L$ 

 $\bigcirc$ 

R

 $5000$ 

#### **4.1 Definição**

É a "menção de uma informação extraída de outra fonte" (ABNT.NBR 10520, 2002, p. 01 ).

#### **4.2 Sistemas de chamada**

As citações devem ser indicadas no texto por um sistema de chamada: autordata ou numérico. Qualquer método adotado deverá ser seguido até o final do trabalho. E os autores citados devem aparecer na lista de referências. Não adotar os dois sistemas no texto, é um ou outro.

4.2.1 Sistema autor-data

 É o mais utilizado nos trabalhos acadêmicos. Os autores citados no texto devem aparecer na lista de referências organizados por ordem alfabética no final do trabalho. As citações são feitas pelo último sobrenome do autor ou entidade e pelo pelo título do documento caso ele não tenha autoria declarada.

 $\lfloor 1 \rfloor$ 

4.2.1.1 Citações diretas

Quando transcrevem com as mesmas palavras do autor do trabalho. Devem aparecer entre aspas duplas (até três linhas), seguindo a pontuação e ortografia, identificando o autor(es), ou o nome do documento, ano e página.

 $/ENTE$ 

Quando o nome do autor for referenciado fora do parêntese fica em caixa baixa (letras minúsculas). Dentro de parênteses deve aparecer em caixa alta (letras maiúscula).

Vale lembrar, quando não tem autor a entrada é pelo título.

4.2.1.1.1 Citação direta até três autores

Autor citado no início do texto:

Minayo (2010, p. 42) declara "que o objeto das Siências Sociais é essencialmente qualitativo. A realidade social é o próprio dinamismo da vida individual e coletiva com toda a riqueza de significados que transborda dela".

Na lista de referências:

MINAYO, Maria Cecília de Souza. **O desafio do conhecimento:** pesquisa qualitativa em saúde. 12. ed. São Paulo: HUCITEC, 2010. 407 p. (Saúde em debate; 46).

 $\lfloor 1 \rfloor$ 

o

÷

Autor citado no final do texto:

72

"O amor ao livro e o hábito da leitura vêm de longe e constituem um dos interesses centrais de minha vida" (MINDLIN, 1997, p. 15).

MINDLIN, José. **Uma vida entre livros:** reencontros com o tempo. São Paulo: Companhia das Letras, 1997. 231 p.

4.2.1.1.2 Citação direta com mais de três autores

Cita-se o primeiro seguido da sigla latina et. al (que significa e outros).

Inseridos no início do texto.

Reiners et al (2001, p. 02) afirmam que "os pareceristas são pesquisadores de reconhecido saber em uma determinada área do conhecimento, [...] cujo papel é o de avaliar o mérito e o rigor científico dos trabalhos enviados à revista".

Inseridos no final do texto.

"Os pareceristas são pesquisadores de reconhecido saber em uma determinada área do conhecimento, [...] cujo papel é o de avaliar o mérito e o rigor científico dos trabalhos enviados à revista" (REINERS et al, 2001, p. 2).

Na lista de referências:

REINERS, Annelita Almeida Oliveira et al. **Avaliação em ciência e tecnologia:** o papel dos pares na elaboração de pareceres com fim de publicação em revistas científicas. Disponível em: <http://www.proceedings.scielo.br/pdf/sibracen/n8v1/v1a002.pdf>. Acesso em: 18

4.2.1.1.3 Citação direta até três linhas

Fica entre aspas.

ago. 2014.

"É por isso que não bastará à Universidade dar capacitação técnica e científica, se não contribuir significativamente para levar seus formados a uma nova consciência social" (SEVERINO, 2007, p. 15).

 $\lfloor \pm 1 \rfloor$ 

PG-S

Na lista de referências:

SEVERINO, Antônio Joaquim. **Metodologia do trabalho científico.** 23. ed., rev. atual. São Paulo: Cortez, 2007. 304 p.

4.2.1.1.4 Citação direta até três linhas cujo autor é uma entidade

Citação da instituição no início do texto:

A ABNT.NBR 10520 (2002, p. 2) diz que:

"O uso do ponto final após as citações deve atender às regras gramaticais".

Citação da instituição no final do texto:

"O uso do ponto final após as citações deve atender às regras gramaticais" (ABNT.NBR 10520:2002, p. 2.

Na lista de referências:

ASSOCIAÇÃO BRASILEIRA DE NORMAS TÉCNICAS. **NBR 10520**. Informação e documentação: citações em documentos: apresentação. Rio de Janeiro: 2002.

4.2.1.1.5 Citação direta mais de três linhas

Devem ser destacadas com recuo de 4 cm da margem esquerda, sem aspas dupla, com letra menor (tamanho 10 ou 11), espaço simples e indicação da página.

O autor citado no início do texto:

Vieira (2008, p. 87) aponta que:

Antes de começar a escrever sua dissertação ou tese, leia alguns trabalhos da instituição em que vai apresentar seu trabalho, que foram apreciadas pelos seus prováveis examinadores [...] assista a uma ou mais defesas de tese.

 $\lfloor \pm 1 \rfloor$ 

Na lista de referências:

VIEIRA, Sonia. **Como escrever uma tese**. 6. ed. São Paulo: Atlas, 2008. 138 p.

Texto: Minayo (2012, p. 61) afirma que: Quando terminamos a fase exploratória de uma pesquisa qualitativa, cujo produto principal é o projeto de pesquisa no qual já está estabelecido o espaço para investigar e decidido com que grupo trabalhar, chegar a hora de iniciar o trabalho de campo propriamente dito.

O autor citado no final do texto:

Quando terminamos a fase exploratória de uma pesquisa qualitativa, cujo o produto principal é o projeto de pesquisa no qual já está estabelecido o espaço para investigar e decidido com que grupo trabalhar, chegar a hora de iniciar o trabalho de campo propriamente dito (MINAYO, 2012, p. 61).

 $L$ 

Na lista de referências:

MINAYO, Maria Cecília de Souza. Trabalho de campo: contexto de observação, interação e descoberta. In: \_\_\_\_\_\_. **Pesquisa social:** teoria, método e criatividade. 31. ed. Petrópolis, RJ: Vozes, 2012. cap. 3, p. 61-77.

4.2.1.1.6 Citação direta mais de três linhas cujo autor é uma entidade

Citação da instituição no final do texto:

Dispor ou ter acesso à biblioteca atualizada e especializada na área da saúde, com instalações adequadas para estudo individual e em grupo, e para consulta a Bibliotecas Virtuais, de acordo com os critérios vigentes para a avaliação das condições de ensino e da Residência Médica (BRASIL, 2007, não paginado).

Na lista de referências:

BRASIL. Portaria Interministerial MS/MEC nº 2.400, de 2 de outubro de 2007. **Diário das Leis**. Brasília, DF. Ministério da Saúde, 1997. Disponível em: <http://www.diariodasleis.com.br/busca/exibelink.php?numlink=1-92-31-2007-10-02- 2400 >. Acesso: 07 maio 2015.

4.2.1.1.7 Citação de citação direta

Quando o autor tem acesso a uma obra e nesta publicação contém a citação de outro autor do qual não teve contato com a publicação, e precisa citar na sua pesquisa. É necessário utilizar a expressão latina "apud" (citado por) no texto.

Os autores são citados no iníciol do texto:

 Demo (1990, p. 39 apud Teixeira, 2012, p. 190) destaca que "[...] Quem pesquisa é capaz de produzir instrumentos e procedimentos de comunicação. Quem não pesquisa assiste à comunicação dos outros".

Os autores são citados no final do texto:

 "[...] Quem pesquisa é capaz de produzir instrumentos e procedimentos de comunicação. Quem não pesquisa assiste à comunicação dos outros" (DEMO, 1990, p. 39 apud TEIXEIRA, 2012, p. 190).

 $\lfloor \pm 1 \rfloor$ 

Na lista de referências é descrito a segunda obra citada e não a primeira.

TEIXEIRA, Elizabeth. **As três metodologias:** acadêmica, da ciência e da pesquisa. Petrópolis, RJ: Vozes, 2012.

4.2.1.1.8 Citação direta de obras com volume

O volume deve ser indicado em arábico. Se for transcrição direta indica-se a página, caso seja indireta a indicação da página é opcional.

No texto:

"A oroscopia é um exame importante que deve ser realizado em todo paciente com história de obstrução nasal [...]" (PINHEIRO; FREITAS, 2011, v. 3, p. 26).

Na lista de referências:

PINHEIRO, Sebastião Diógenes; FREITAS, Marcos Rabelo de. Obstrução nasal. In: SOCIEDADE BRASILEIRA DE OTORRINOLARINGOLOGIA. **Tratado de otorrinolaringologia**. 2. ed. Organizadores: Silvio Caldas Neto et al. São Paulo: Roca, 2011. v. 3, cap. 2, p. 19-30.

Esse exemplo acima encaixa no item 3.6 parte de monografia.

4.2.1.1.9 Citação de informações verbais

Quando se tratar de dados obtidos por informação oral (conferência, aula, entrevista (não publicada), palestras, seminário, congresso.

Após o texto indica-se entre parênteses, a expressão informação verbal, e os  $\lfloor \pm 1 \rfloor$ demais dados disponíveis em rodapé.

No texto (ABNT.NBR 10520: 2002, p. 3).

O novo medicamento estará disponível até o final deste semestre (informação verbal) $<sup>1</sup>$ .</sup>

y<br>No rodapé da página:<br>No rodapé da página:

\_\_\_\_\_\_\_\_\_\_\_\_\_\_\_\_\_

No texto. Modelo adaptado:

Os idosos são pessoas ativas, cada vez mais lúcidas, com maior expectativa de vida e com grande poder de consumo [...] muitas

Ō

 $1$  Notícia fornecida por John A. Smith no Congresso Internacional de Engenharia Genética, em Londres, em outubro de 2001.

vezes, alvo de práticas abusivas, que induzem o idoso a consumir produtos e/ou serviços que não condizem com sua necessidade [...] (informação verbal)<sup>2</sup>.

No rodapé da página:

\_\_\_\_\_\_\_\_\_\_\_\_\_\_\_\_\_

 $2$  Palestra proferida por Miriam Melchiori de Matos no Procon de Ferraz de Vasconcelos, SP, em ago. de 2014.

Entrevista não publicada. Esse exemplo é baseado na ABNT.10520:2002 e Condurú (2010).

Considero a atividade extraclasse um complemento do ensino aprendizagem para as crianças, como visitar biblioteca, museus, exposições, feira de livros (informação verbal)<sup>3</sup>.

A entrada deve ser feita pelo entrevistado em nota de rodapé.

<sup>3</sup> Helena Souza. Entrevista concedida à Victória Coimbra. Belém, 13 jun. 2015.

4.2.1.1.10 Títulos longos

 $\sim$ 

Podem ser suprimidos utilizando reticências.

No texto:

"O Pará está com apenas 27% da população prioritária vacinada contra a gripe – registro abaixo da média nacional, que é de 33%" (IMUNIZAÇÃO..., 2015, p. 2).

 $\lfloor \pm 1 \rfloor$ 

Ō

Na lista de referências:

IMUNIZAÇÃO contra a gripe no Pará está em 27%, abaixo da média nacional. **Amazônia**, Belém, 19 maio 2015. Gerais, p. 02.

4.2.1.1.11 Citação direta de folder

O autor é uma instituição citada no final do texto:

No texto:

Em novembro de 2004 completou 100 anos da Revolta da Vacina, insurreição popular ocorrida no Rio de Janeiro em oposição à lei da vacinação obrigatória proposta por Oswaldo Cruz como forma de combater as epidemias de varíola que, corriqueiramente, castigavam a capital do País (BRASIL, 2006, p. 2).

Na lista de referências:

BRASIL. Ministério da Saúde. Centro Cultural da Saúde. **Revolta da vacina:** cidadania, ciência e saúde. Rio de Janeiro: MS, 2006. 1 folder. Disponível em: <http://bvsms.saude.gov.br/bvs/folder/revolta\_vacina\_cidadania\_ciencia\_saude.pdf>. Acesso em: 25 maio 2015.

4.2.1.1.12 Citação direta de folheto

O autor é uma instituição citada no final do texto:

"O profissional de Enfermagem, Psicologia e Serviço social terá papel fundamental na promoção da integralidade das ações, seja no atendimento individual, de grupos específicos ou no acolhimento (PARÁ. 2001, p. 24).

Na lista de referências:

PARÁ. Secretaria Municipal de Saúde. **Casa da mulher:** Centro de Atenção à Saúde da mulher. Belém: SESMA, 2001. 34 p. 1 folheto.

4.2.1.1.13 Indicação de supressões

As supressões nas citações são feitas desde que não altere a compreensão do texto. A indicação é apresentada com reticências entre colchetes. Que pode ser no início, no meio ou no final do trecho citado.

No início da citação:

"[...] expõe-se aqui, de forma resumida, o que disseram os filósofos mais citados nos trablhos acadêmicos do Brasil" (VIEIRA, 2008, p. 111).

Na lista de referências:

VIEIRA, Sonia. **Como escrever uma tese**. 6. ed. São Paulo: Atlas, 2008. 138 p.

No meio da citação:

Defino pesquisa como a atividade básica das Ciências na sua indagação e construção da realidade [...] que alimenta a atividade de ensino (MINAYO, 2010, p. 47).

MINAYO, Maria Cecília de Souza. **O Desafio do conhecimento:** pesquisa qualitativa em saúde. 12. ed. São Paulo: HUCITEC, 2010. 407 p. (Saúde em Debate; 46).

4.2.1.1.14 Indicações de comentários, ênfase ou destaque

São indicados assim:

a) acréscimos ou comentários ficam entre parênteses: ( )

ANB

b) ênfase ou destaque: grifo, negrito ou itálico. O mais utilizado é o negrito.

4.2.1.1.15 Para enfatizar trechos da citação

Utilizam a expressão grifo nosso ou grifo do autor entre parênteses.

No texto:

"O significado das palavras empregadas no texto deve ser claro, preciso **não deixando margem a dúvidas**" (MARCONI; LAKATOS, 2011, p. 81, grifo nosso).

Na lista de referências:

LAKATOS, Eva Maria; MARCONI, Marina de Andrade. **Metodologia do trabalho científico:** procedimentos básicos, pesquisa bibliográfica, projeto e relatório, publicações e trabalhos científicos. 7. ed. rev. e ampl. São Paulo: Atlas, 2011. 225 p.

No texto:

Convido à todos para acreditarem no futuro, na ciência, no conhecimento e na pesquisa. Se não conseguirmos um **ensino com pesquisa,** pelo menos podemos começar a fazer **pesquisa no ensino** (TEIXEIRA, 2000, p. 67, grifo da autora).

Na lista de referências:

TEIXEIRA, Elizabeth. **As três metodologias:** acadêmica, da ciência e da pesquisa. Belém: Grapel, 2000. 107 p.

4.2.1.2 Citações indiretas

As ideias dos autores são reproduzidas de outra forma, sem perder o conteúdo. Indica-se o nome do(s) autor(es) e o ano do trabalho. A indicação da página é opcional.

4.2.1.2.1 Citação indireta com um autor

O autor é citado no iníciol do texto:

Deslandes ( 2012) sublinha que:

As instituições de fomento à ciência disponiblizam editais a fim aos pesquisadores que concorrem entre si por fundos. O projeto é um pré-requisito para obter financiamento. A condição essencial para particpar dessas concorrências é um projeto bem elaborado.  $81$  E N T E

 $\lfloor 1 \rfloor$ 

Q

Na lista de referências:

DESLANDES, Suely Ferreira. O projeto de pesquisa como exercício científico e artesanato intelectual. In: SOUZA, Maria Cecília de. **Pesquisa social:** teoria, método e criatividade. 31. ed. Petrópolis, RJ: Vozes, 2012. (Coleção Temas Sociais).

4.2.1.2.2 Citação indireta com dois autores

O autores são citados no iníciol do texto:

Autores inseridos no início do texto, fora do parênteses devem ser ligados por "e", seguidos do ano da publicação.

No texto:

Bee e Boyd (2011) advertem que [...] no período da meninice as crianças desenvolvem as bases cognitivas de reciprocidade, cria-se as amizades individuais, os grupos são separados por gênero para as brincadeiras [...].

O autores são citados no final do texto

Os autores inseridos no final do texto, entre parênteses, aparecem em letras maiúsculas, separados por ponto-e-vírgula, depois a vírgula e o ano da publicação.

No texto:

[...] no período da meninice as crianças desenvolvem as bases cognitivas de reciprocidade, cria-se as amizades individuais, os grupos são separados por gênero para as brincadeiras [...] (BEE; BOYD, 2011).

Na lista de Referências:

BEE, Helen; BOYD, Denise. **A criança em desenvolvimento**. 12. ed. Tradução de Cristina Monteiro. Porto Alegre: Artemed, 2011. 567 p.

4.2.1.2.3 Citação indireta até três autores

O autores são citados no início texto:

Solé, Prado e Mello Júnior (2001) afirmam que ...

Na lista de referências:

SOLÉ, Dirceu; PRADO, EVANDRO; MELLO JÙNIOR, João Ferreira de. **Rinite alérgica:** conhecendo melhor. São Paulo: Conexão Editorial, 2010. 324 p.

4.2.1.2.4 Citação indireta cujo autor é uma instituição

O autor é citado no final do texto:

Em uma comunidade tem histórias, festas, manifestações religiosas, grupos culturais, o que se poderia chamar de um território vivo, a escola está situada nesse contexto (BRASIL, 2005).

BRASIL. Ministério da Saúde. **A educação que produz saúde**. Brasília, DF: Ministério da Saúde, 2005. 16 p.

4.2.1.2.5 Citação de um mesmo autor com as mesmas datas de publicação

Em caso de citação de dois ou mais trabalhos do mesmo autor com o mesmo ano de publicação, diferenciar cada um utilizando letras minúsculas junto a data.

Nos textos:

Ferreira (2003a) adverte que ... Ferreira( 2003b) ressalta que ...

Na lista de referências as letras identificadoras acompanham as datas:

FERREIRA, João Carlos Vicente. **Cidades do Pará**: origem e significado de seus nomes. Belém, 2003a.

FERREIRA, João Carlos Vicente. **O Pará e seus municípios**. Belém, 2003b.

Use o sistema autor-data para as citações no texto e o numérico para notas explicativas.

4.2.1.2.6 Coincidência de sobrenomes

 Na coincidência de sobrenomes de autores citados no texto, escreve-se os os prenomes por extenso

Quando houver coincidência de sobrenomes de autores no texto, colocam-se os prenomes por extenso (ABNT.10520: 2002).

No final do texto:

(AMANDA, Clara, 2013). (AMANDA, Cleide, 2013).

4.2.1.2.7 Quando o pesquisador traduzir texto no seu trabalho

Acrescenta após a citação, a expressão tradução nossa, entre parênteses.

No texto:

Durante o final dos anos 1980 e 1990, as empresas farmacêuticas e os profissionais de saúde foram impactados pelo modelo de atenção à gestão de contenção de custos [...] (IRIART; FRANCO; MERHY, 2011, p. 3, tradução nossa).

 $\lfloor \pm 1 \rfloor$ 

Na lista de referências:

 $\mathbb{Z}$ 

IRIART, Celia; FRANCO, Tulio; MERHY, Emerson E. The creation of the health consumer: challenges on health sector regulation after managed care era. 2011. Disponível em: [<http://www.professores.uff.br/tuliofranco/textos/creation-health](http://www.professores.uff.br/tuliofranco/textos/creation-health-consumer.pdf)[consumer.pdf>](http://www.professores.uff.br/tuliofranco/textos/creation-health-consumer.pdf). Acesso em: 23 maio 2015.

4.2.1.2.8 Citação indireta de folheto

No texto:

 Em 1892 foi criada a Biblioteca do Instituto Adolfo Lutz, que atende as seguintes áreas: bromatologia e química, virologia, biologia médica e patologia (SÃO PAULO, 2003).

Na lista de referências:

SÃO PAULO. Secretaria de Estado da Saúde de São Paulo. **Instituto Adolfo Lutz**. São Paulo: SES-SP, 2003. 1 folheto.

4.2.1.2.9 Exemplos de como citar os autores

Arruda e Silva (2002) observam ...

Assis (2004) adverte que a divisão ...

Barbosa (2006) analisa...

Brum (2009) destaca que...

Castro afirma (2001) ...

Melo (2006) esclarece ...

Ribeiro, Cavalcante e Machado (2001) destacam ... (ordem que aparece na publicação.

 $\lfloor \pm 1 \rfloor$ 

Oliveira (2000) enfatiza... Pereira (2008) aborda... Souza (2003) aponta...

4.2.2 Sistema numérico

A fonte é indicada por uma numeração única e consecutiva, em algarismo arábicos que remete a lista de referências na mesma ordem em que aparecem no texto. A mesma numeração do texto aparece na lista de referências.

Quanto a numeração podem ser feitas de duas maneiras: entre parênteses alinhada ao texto, ou situada pouco acima da linha do texto em expoente à linha do mesmo.

Nesse sitema se for adotado no trabalho não pode usar no final da página notas de referências e nem notas explicativas, pois assim tornaria confuso a numeração.

4.2.2.1 Citações diretas

4.2.2.1.1 Citação direta até três linhas

A página que foi citada é referenciada somente na lista de referências.

No texto:

"Entender as partes de um discurso irá lhe ajudar a obedecer ao tempo disponível em suas apresentação" (1) ou  $^1$ .

Na lista de referências:

4.2.2.1.2 Citação direta mais de três linhas

Recuo de 4 cm, espaço simples, tamanho da letra menor 10 ou 11, sem aspas.

PPG-SA

No texto:

73

c

A falta de profissionais não era, porém, aleatória. As dificuldades em seguir a carreira médica no Brasil eram grandes: livros franceses tinham a entrada proibida, assim assim como era difícil o acesso à bibliografia médica em geral. No Rio de Janeiro, por exemplo, existia apenas uma livraria de obras de teologia e um vendedor de livros portugueses de medicina $2$ .

 $\lfloor \pm 1 \rfloor$ 

4.2.2.1.3 Citação direta autor citado mais de uma vez no texto

O autor citado no texto várias vezes em páginas diferentes a numeração de entrada que ele recebe pela primeira vez será repetido nas outras páginas seguintes. O que vai diferenciar é a página, neste caso consta na lista de referências.

Sobre a publicação Brazil Medico:

"Textos sobre ginecologia, pediatria, clínica geral, ortopedia, casos cirúrgicos e receituários médicos, compunham o grosso da revista, que parecia dirigir-se a um público seleto de profissionais" <sup>2</sup>.

4.2.2.1.4 Citação de citação direta mais de três linhas

No texto:

Utiliza (apud ou citado por), se for mais de 3 linhas recuo de 4 cm, espaço simples, tamanho da letra menor 10 ou 11, sem aspas.

> O sujeito é a realidade a respeito da qual se deseja saber alguma coisa. É o universo da referência. Pode ser constituída de objetos, fatos fenômenos ou pessoas a cujo respeito faz-se o estudo com dois objetivos principais ou melhor apreendê-los ou com atenção de agir sobre eles. O objeto de um assunto é o tema propriamente dito corresponde à quilo que se deseja saber ou realizar a respeito do sujeito  $[...]^3$ .

A referência completa é do segundo autor, da qual o pesquisador teve acesso a publicação:

Caso o pesquisador queira saber informações a mais sobre a primeira obra referenciada é só consultar a lista de referências do segundo autor, no final da publicação constará referência completa.

4.2.2.1.5 Citação de citação direta mais de três linhas o mesmo autor

O autor já consta na lista de referências. E mais adiante no trabalho cita ele de novo, mas com mudança da página. Tem que fazer outra referência.

No texto:

Distinguir o sujeito e o objeto da questão:

[...] as partes do trabalho não podem ter uma organização arbitrária, mas baseada na estrutura real ou lógica do tema, sendo que as partes devem estar sistematicamente vinculadas entre si e ordenadas em função da unidade de conjunto [...]<sup>4</sup>.

4.2.2.1.6 Citação direta capítulo de livro

Referencia-se o capítulo que foi usado na pesquisa.

No texto:

"[...] A medicina erudita era exercida por um pequeno número de médicos, cirurgiões e boticários, de formação europeia" <sup>5</sup>.

Na lista de referências:

Cita-se as páginas que iniciam e finalizam o capítulo e indica-se também a LEI página da citação direta.

Ö

4.2.2.2 Citações indiretas

Texto:

Os sistemas públicos universais de saúde foram construídos por meio de lutas políticas, por movimentos sociais fortalecidos e sustentados em valores de solidariedade e justiça social. Têm como função melhorar as condições de saúde e vida das populações<sup>5</sup>.

4.2.2.2.1 Citação de citação indireta

No texto:

Guimarães (1997 citado por MARQUETIS, 2005) salienta que novos mercados surgem:

 A atuação do bibliotecário se restringia aos espaço físicos de uma biblioteca e de uma coleção, hoje com o uso da tecnologia facilitando o serviço da informação as barreiras físicas e institucionais foram ultrapassadas $^6$ .

A referência completa é do segundo autor, na qual o pesquisador teve acesso ao documento. A indicação da página a ABNT.NBR 10520:2002 diz que é opcional. Nos trabalhos acadêmicos verifica-se sem a indicação da página como consta na lista de referências.

Na lista de referências:

#### **REFERÊNCIAS**

1 BRASSI, Sérgio. **Comunicação verbal:** oratória a arte da persuasão. São Paulo: Madras, 2008. p. 70.

2 SCHWARCZ, Lilia Moritz. **O espetáculo das raças:** cientistas, instituições e questão racial no Brasil 1870-1930. São Paulo: Companhia das Letras, 1993. p. 252, p. 290.

3 SALVADOR 1980, p. 46-48 apud MARCONI, Marina de Andrade; LAKATOS, Eva Maria. **Metodologia do trabalho científico:** procedimentos básicos.... São Paulo: Atlas, 2011. p. 45.

4 SALVADOR 1980, p. 62 apud MARCONI, Marina de Andrade; LAKATOS, Eva Maria. **Metodologia do trabalho científico:** procedimentos básicos.... São Paulo: Atlas, 2011. p. 47.

5 ESCOREL, Sarah; TEIXEIRA, Luiz Antonio. História das políticas de saúde no Brasil de 1822 a 1963: Do império ao desenvolvimentismo populista. In: GIOVANELLA, Lígia et al. **Políticas e sistema de saúde no Brasil**. 2. ed. rev. ampl. Rio de Janeiro: Editora Fiocruz, 2012. Parte 3, p. 279-321. p. 279.

6 LOBATO, Lenaura de Vasconcelos Costa; GIOVANELLA, Lígia. Sistemas de saúde: origens, componentes e dinâmica. In: GIOVANELLA, Lígia et al. **Políticas e sistema de saúde no Brasil**. 2. ed. rev. ampl. Rio de Janeiro: Editora Fiocruz, 2012. p. 89-120.

6 GUIMARÃES, 1997 apud MARQUETIS, Eliana Marciela. O profissional da informação sob o ponto de vista do usuário: algumas reflexões. In: SOUTO, Leonardo, Fernandes et al (Org.). **O profissional da informação em tempo de mudanças**. Campinas: Alínea, 2005.

7 CAMAROTTI, M.H; FREIRE, T.C.G.P; BARRETO, A.P**. Terapia comunitária integrativa sem fronteiras:** compreendendo suas interfaces e aplicações. Brasília, DF: MISMEC-DF, 2011.

8 CARDOSO, L.; GALERA, S.A.F. Doentes Mentais e seu Perfil de Adesão ao Tratamento

Psicofarmacológico**. Rev. esc. enferm**. v.43, n.1. São Paulo, Mar. 2009. Disponível em: <WWW.Scielo.br/Scielo.pdf?pid=50080-62342009000100021.&script=sci-arttexte.> Acesso em: 10 out 2014.

9 CARVALHO, M.B. **Psiquiatria para a enfermagem**. São Paulo: Rideel, 2012. p. 82,83.

#### **5 NOTA DE RODAPÉ**

#### **5.1 Notas explicativas**

São utilizadas no rodapé da página para fazer comentários, explicações que não deu para ser inserido no texto. Indicar dados obtidos por meio de contatos informais como trabalhos apresentados em eventos que não foram publicados. A numeração é única e consecutiva.

Elaborada pelo computador, basta escrever a palavra que se quer explicar (fixar o cursor colado nessa palavra), no Microsoft Word clique em Referências AB1, (parte superior), automaticamente aparece o número em algarismo arábico e uma linha. Não se inicia a numeração a cada página. Usa-se o espaço simples e a fonte da letra é menor. O recomendável é o 10 ou 11 para escrever o texto.

No texto:

 $\overline{\phantom{a}}$ 

**.** 

O pesquisador pode baixar artigos para o seu trabalho, basta acessar as bases de dados na área da saúde por meio da Biblioteca Virtual de Saúde, Scielo e Portal da Capes<sup>3</sup>

**PPG-SAS** 

 $\lfloor \pm 1 \rfloor$ 

<sup>3</sup> Não esqueça de registrar na folha do Microsoft Word o endereço eletrônico da publicação que baixou, pois o documento em pdf não acompanha o endereço eletrônico. Ao ser citado em trabalhos acadêmicos a referência completa deve constar ao final do trabalho.

# **QUARTA PARTE**

 $\lfloor \pm 1 \rfloor$ 

 $\circ$ 

R

O.

 $500^{16}$ 

É.

**6 TERMOS UTILIZADOS NA PESQUISA** (Não entendi do que trata esta parte!!)

> $\overline{1}$ E

 $\omega$ 

 $\mathcal{P}$ 

 $\overline{C}$  $\circlearrowleft$ 

OR ANBIEN

Apêndice Ver definição p.

Anexo Ver definição p.

Estado da arte

É uma das partes mais importantes de todo trabalho científico, uma vez que faz referência ao que já se tem descoberto sobre o assunto pesquisado, evitando que se perca tempo com investigações desnecessárias. Além disso, auxilia na melhoria e desenvolvimento de novos postulados, conceitos e paradigmas. Trata-se de uma actividade árdua por ser crítica e reflexiva. Não se pode copiar no papel informações geradas por outros autores, sem fazer jus aos mesmos através da referência. Também não se deve iniciar um processo de colocação de dados sem reflectir sobre eles, sem relacioná-los com a temática desenvolvida, sem interagir com o autor, apresentando um novo texto, com força argumentativa e conclusões adquiridas pela reflexão (ESTADO..., 2004, p. 17). ENTE

Fator de impacto

O Fator de Impacto, abreviado como FI, é uma medida que reflete o número médio de [citações](http://pt.wikipedia.org/wiki/Cita%C3%A7%C3%A3o) de [artigos científicos](http://pt.wikipedia.org/wiki/Artigo_cient%C3%ADfico) publicados em determinado [periódico.](http://pt.wikipedia.org/wiki/Peri%C3%B3dico) É empregado frequentemente para avaliar a importância de um dado periódico em sua área, sendo que aqueles com um maior FI são considerados mais importantes do que aqueles com um menor FI. O FI foi criado por [Eugene Garfield,](http://pt.wikipedia.org/w/index.php?title=Eugene_Garfield&action=edit&redlink=1) o fundador do [Institute for Scientific Information](http://pt.wikipedia.org/w/index.php?title=Institute_for_Scientific_Information&action=edit&redlink=1) (ISI), hoje parte da [Thomson Reuters Corporation.](http://pt.wikipedia.org/w/index.php?title=Thomson_Reuters_Corporation&action=edit&redlink=1) Desde 1972 os FI são calculados anualmente para os periódicos indexados ao ISI e depois publicados no *[Journal of Citation Reports](http://pt.wikipedia.org/w/index.php?title=Journal_of_Citation_Reports&action=edit&redlink=1)* (JCR), também da Thomson Reuters (FATOR..., 2013, não paginado).

#### Formulário

É um instrumento de coleta de dados, na qual o pesquisador elabora as questões que serão respondidas pelo entrevistado, mas é o pesquisador que fica com a responsabilidade do preenchimento.

#### Índice

Ver definição p.

#### Índice de citação

É a medida da produtividade científica. Na década de 1960 surge o Science Citation [Index,](http://www.garfield.library.upenn.edu/essays/v7p525y1984.pdf) um produto proprietário que basicamente listava os artigos incluídos em seu banco de dados juntamente com artigos que os usavam em suas referências bibliográficas. Passando de lista impressa, para versões eletrônicas distribuídas e, então, um banco de dados eletrônico acessível pela internet - e de alimentação manual para atualização automática (através de robôs de leitura de metadados) - o SCI incorporava o índice de citação (quantas menções um artigo recebia ao longo do tempo), [metodologia discutida na segunda metade da década de 1950.](http://www.ncbi.nlm.nih.gov/pmc/articles/PMC198183/) O argumento era que artigos mais relevantes tenderiam a ser mais citados por outros trabalhos. Sendo, assim, a citação é um indicador de qualidade. Ao eliminar a necessidade de leitura e avaliação tediosa de artigo por artigo, o índice de citação tornaria a avaliação da qualidade dos trabalhos muito mais fácil e tremendamente mais barato: um artigo com um número de citação maior do que o outro, naturalmente, teria mais relevância e, portanto, qualidade (ÍNDICE..., 2013, não paginado).

#### Qualis-Periódicos

Qualis é o conjunto de procedimentos utilizados pela Capes para estratificação da qualidade da produção intelectual dos programas de pós-graduação. Tal processo foi concebido para atender as necessidades específicas do sistema de avaliação e é baseado nas informações fornecidas por meio do aplicativo Coleta de Dados. Como resultado, disponibiliza uma lista com a classificação dos veículos utilizados pelos programas de pós-graduação para a divulgação da sua produção. A estratificação da qualidade dessa produção é realizada de forma indireta. Dessa forma, o Qualis afere a qualidade dos artigos e de outros tipos de produção, a partir da análise da qualidade dos veículos de divulgação, ou seja, periódicos científicos.A classificação de periódicos é realizada pelas áreas de avaliação e passa por processo anual de atualização. Esses veículos são enquadrados em estratos indicativos da qualidade - A1, o mais elevado; A2; B1; B2; B3; B4; B5; C - com peso zero (QUALIS-PERIÓDICOS, 2014, não paginado).

Questionário

É um instrumento de coleta de dados, na qual o pesquisador elabora as questões que serão respondidas pelo entrevistado, mas é de inteira responsabilidade do informante responder sozinho as questões e depois o pesquisador recolhe o documento.

 $\lfloor \pm 1 \rfloor$ 

 $50^{\circ}$ 

Sumário

Ver definição

Ó Ó É

 $4$ NBIE

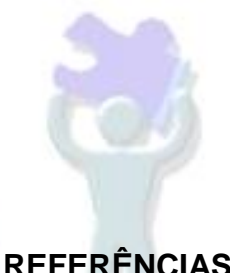

ASSOCIAÇÃO BRASILEIRA DE NORMAS TÉCNICAS. **NBR 10520**. Informação e documentação: citações em documentos: apresentação. Rio de Janeiro: 2002.

ASSOCIAÇÃO BRASILEIRA DE NORMAS TÉCNICAS. **NBR 14724**. Informação e documentação: trabalhos acadêmicos: apresentação. Rio de Janeiro, 2006.

ASSOCIAÇÃO BRASILEIRA DE NORMAS TÉCNICAS. **NBR 6023**. Informação e documentação: referências: elaboração. Rio de Janeiro, 2002.

ASSOCIAÇÃO BRASILEIRA DE NORMAS TÉCNICAS. **NBR 6027**. Informação e documentação: sumário: apresentação. Rio de Janeiro, 2013.

CONDURÚ, Marise Teles; PEREIRA, José Almir Rodrigues. Elaboração de Trabalhos Acadêmicos: normas, critérios e procedimentos. 4. ed. rev. ampl. atual. Belém: NUMA/UFPA/EDUFPA, 2010.

ESTADO DA ARTE. In: MARQUES, Cyntia Tavares. Potencialidades e limitações da aplicação simultânea de aromas e de pigmentos sensíveis ao calor e à luz em artigos de moda praia. Disponível em: <https://repositorium.sdum.uminho.pt/bitstream/1822/899/3/C-Parte%20II%20- %20Estado%20da%20Arte%20-%20completo.pdf>. Acesso em: 08 maio de 2015.

FATOR DE IMPACTO. In: Wikipédia, a enciclopédia livre. Disponível em: [<http://pt.wikipedia.org/wiki/Fator\\_de\\_impacto>](http://pt.wikipedia.org/wiki/Fator_de_impacto). Acesso em: 08 maio de 2015.

ÍNDICE de citação. In: MITOS na ciência: o que mede o índice de citação de artigo? 2013. Disponível em:

<http://genereporter.blogspot.com.br/2013/05/mitos-na-ciencia-o-que-mede-o-indicede.html>. Acesso em: 08 maio de 2015.

MONOGRAFIAS e Teses: como elaborar uma monografia. Belo Horizonte, 2013. Disponível em:

[<http://www.cdof.com.br/monografia.htm>](http://www.cdof.com.br/monografia.htm). Acesso: 8. jul. 2014.

QUALIS-PERIÓDICOS. In: [CLASSIFICAÇÃO da produção intelectual.](http://www.capes.gov.br/avaliacao/instrumentos-de-apoio/classificacao-da-producao-intelectual) Disponível em:[<http://www.capes.gov.br/avaliacao/instrumentos-de-apoio/classificacao-da](http://www.capes.gov.br/avaliacao/instrumentos-de-apoio/classificacao-da-producao-intelectual)[producao-intelectual>](http://www.capes.gov.br/avaliacao/instrumentos-de-apoio/classificacao-da-producao-intelectual). Acesso em: 08 maio de 2015.

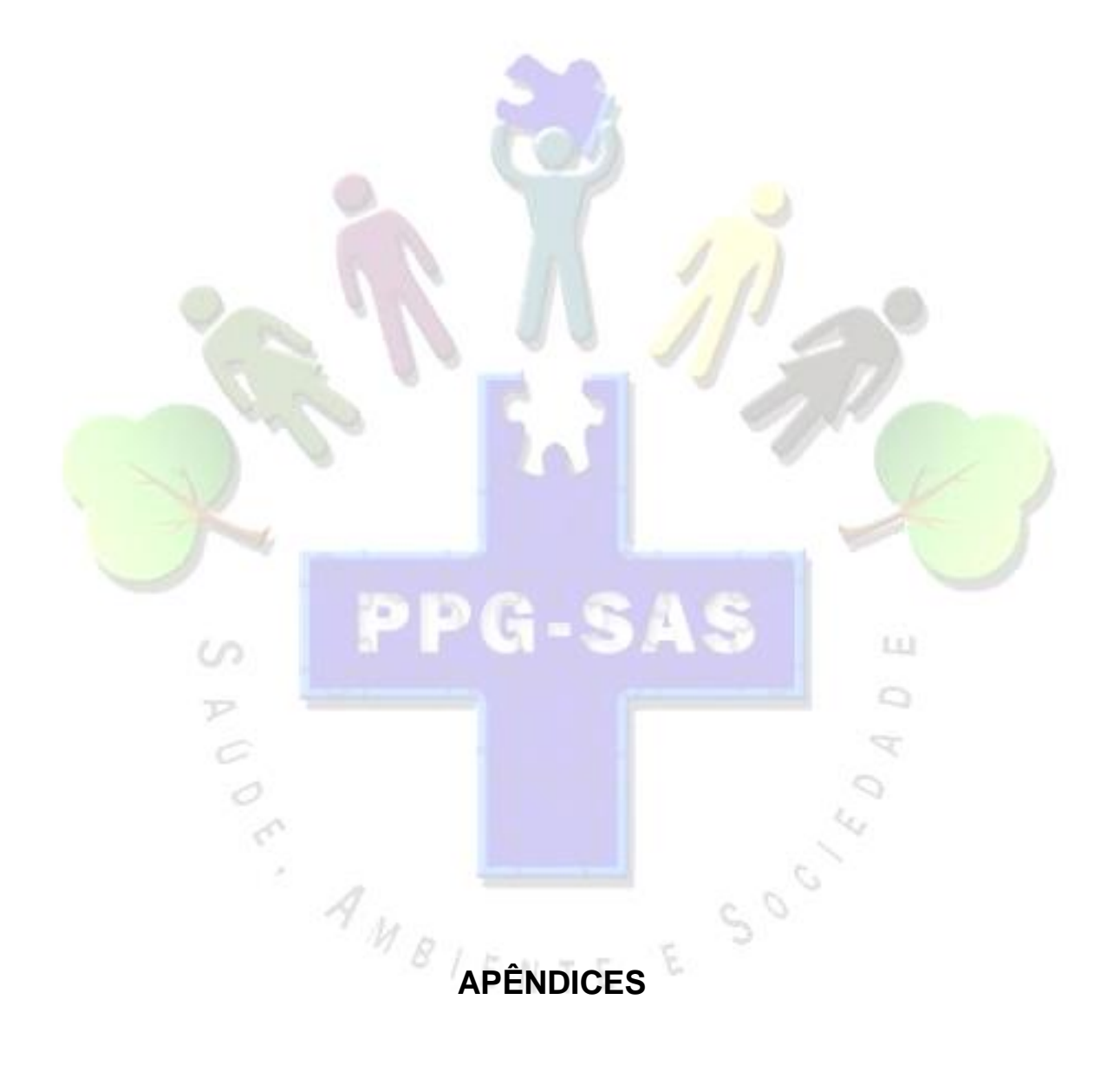

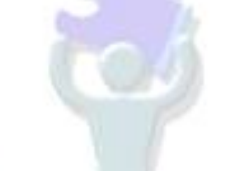

# APÊNDICE A - ROTEIRO PARA QUALIFICAÇÃO POWER POINT

Antes da qualificação entregar 3 cópias impressas para a banca.

Segue instruções para elaborar o power point de defesa.

**CAPA** 

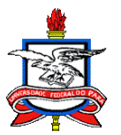

UNIVERSIDADE FEDERAL DO PARÁ INSTITUTO DE CIÊNCIAS DA SAÚDE PROGRAMA DE PÓS-GRADUAÇÃO EM SAÚDE, AMBIENTE E SOCIEDADE NA AMAZÔNIA

NOME DO ALUNO(A) COMPLETO

**TÍTULO:** subtítilo

BELÉM ANO

# FOLHA DE ROSTO

#### NOME DO ALUNO(A) COMPLETO

**TÍTULO:** subtítulo

Projeto apresentado ao Programa de Pós-Graduação em Saúde, Ambiente e Sociedade na Amazônia da Universidade Federal do Pará como requisito parcial para a qualificação.

Orientador(a): Prof(a). Dr(a).

BELÉM ANO

#### **1 INTRODUÇÃO**

Texto que o aluno expõe porque escolheu esse tema (justificativa da escolha do assunto).

Cita os autores.

No final descreve a divisão do trabalho.

#### **2 OBJETIVOS**

- **2.1 Objetivo geral**
- **2.1 Objetivos específicos**
- **3 CAPÍTULO TAL...**

Outros capítulos se houver

#### **4 METODOLOGIA**

#### **5 CONCLUSÕES OU PROPOSTA DE CONCLUSÃO**

#### **REFERÊNCIAS**

As que foram citadas no trabalho impreso e no power point.

# APÊNDICE B - ROTEIRO PARA DEFESA POWER POINT

Esse roteiro serve para a defesa do trabalho apresentado para a banca.

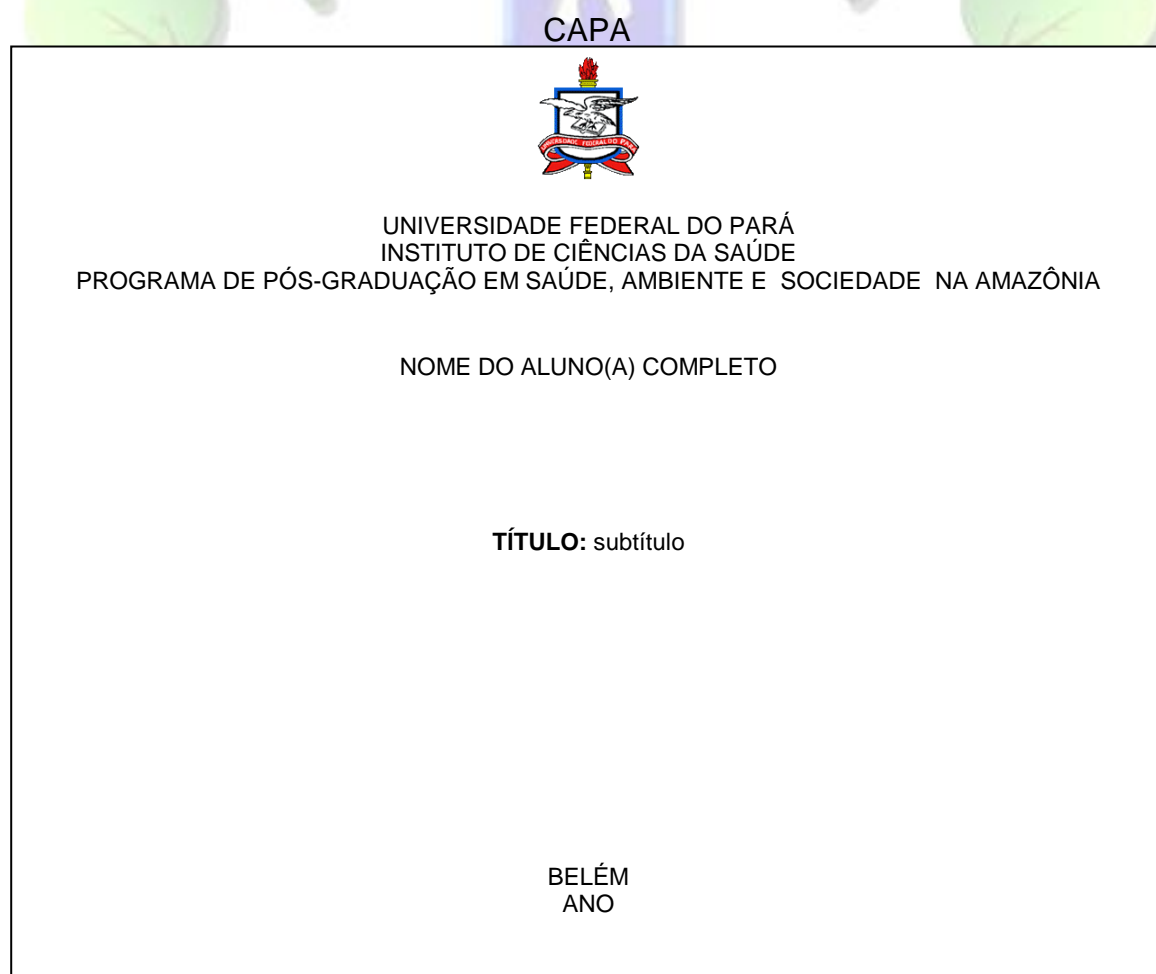

# FOLHA DE ROSTO

NOME DO ALUNO(A) COMPLETO

**TÍTULO:** subtítilo

Dissertação apresentada ao Programa de Pós-Graduação em Saúde, Ambiente e Sociedade na Amazônia, da Universidade Federal do Pará como requisito parcial para a obtenção do título de mestre em Saúde Coletiva.

Orientador(a): Prof(a). Dr(a).

Coorientador(a): Prof(a). Dr(a).

BELÉM ANO

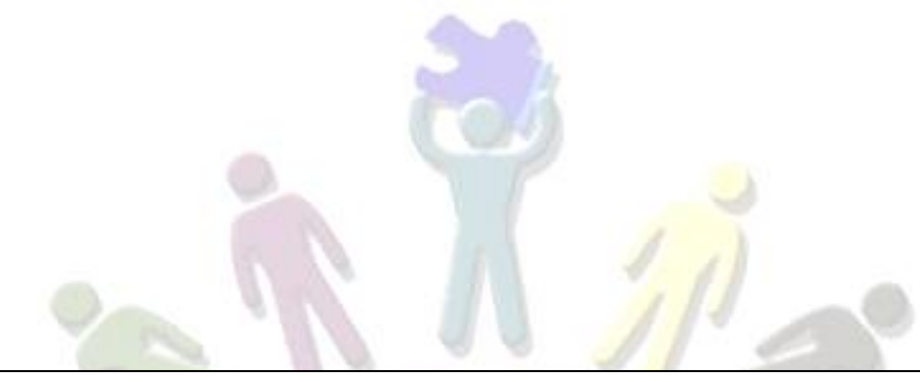

#### **1 INTRODUÇÃO**

Texto que o aluno expõe porque escolheu esse tema (justificativa da escolha do assunto).

Cita autores.

No final descreve a divisão do trabalho.

- **2 OBJETIVOS**
- **2.1 Objetivo geral**
- **2.1 Objetivos específicos**
- **3 CAPÍTULO TAL...**

Outros capítulos se houver

#### **4 METODOLOGIA**

**5 RESULTADOS** (caso o seu orientador recomende que coloque)

#### **6 CONCLUSÕES OU CONSIDERAÇÕES FINAIS**

#### **REFERÊNCIAS**

As que foram citadas no trabalho impreso e no power point.

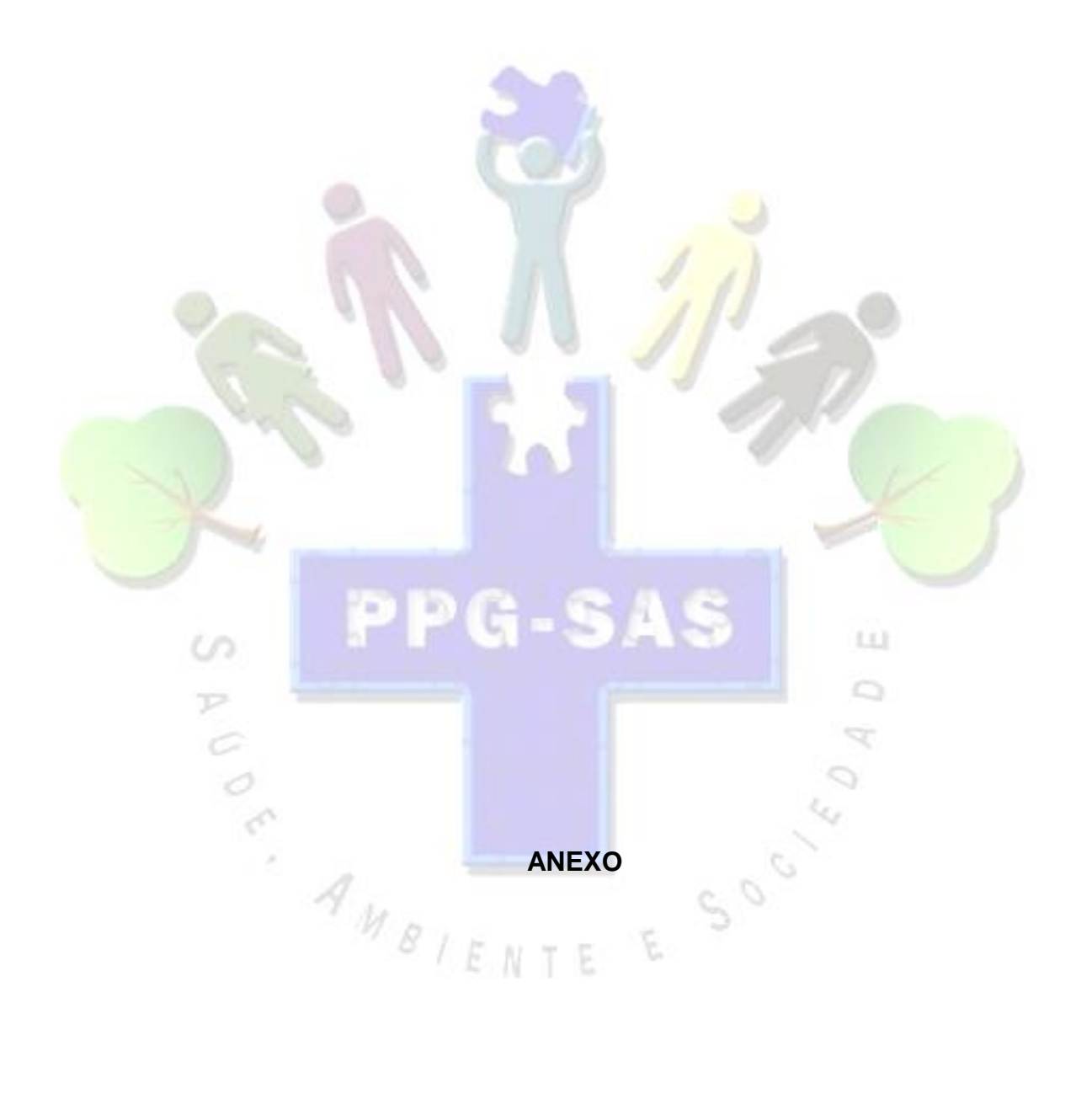

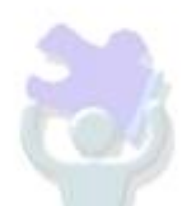

# **ANEXO A - ABREVIATURA DOS MESES**<sup>4</sup>

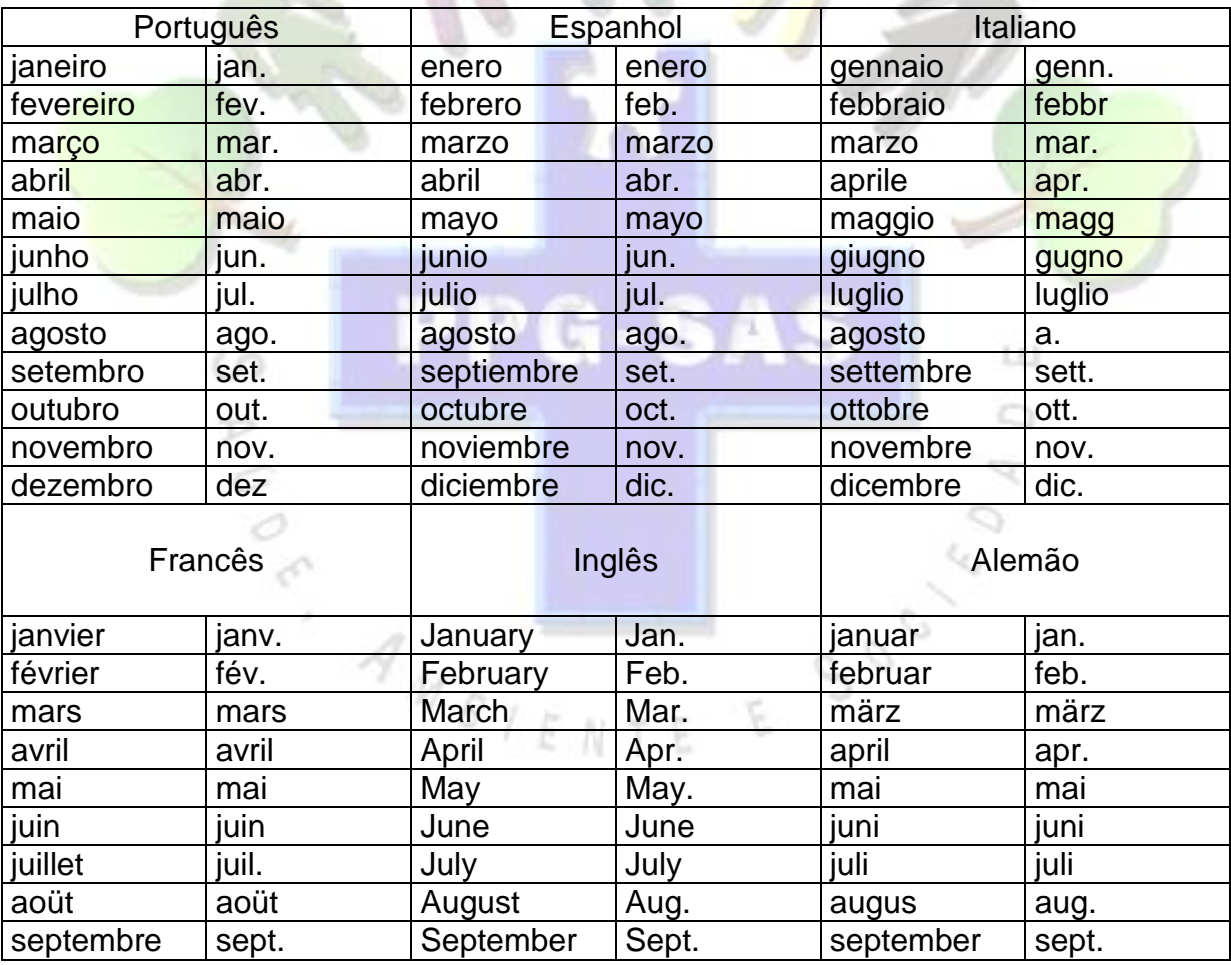

<sup>4</sup> Modelo da ABNT. NBR 6023 (2002, p. 22).

**.** 

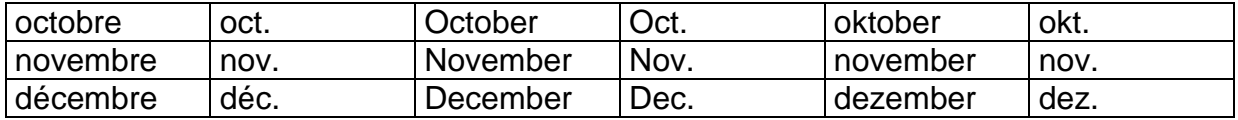

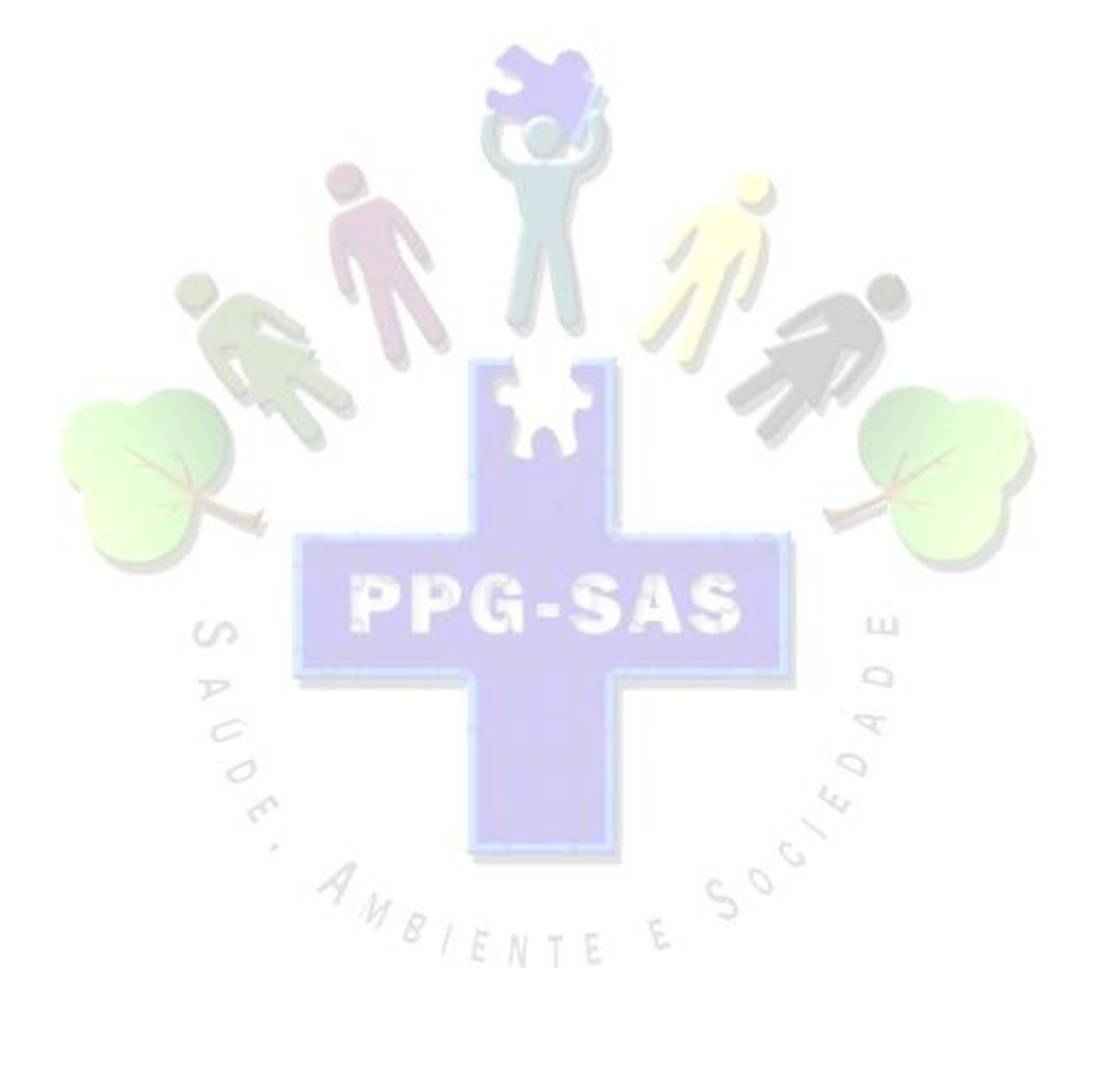